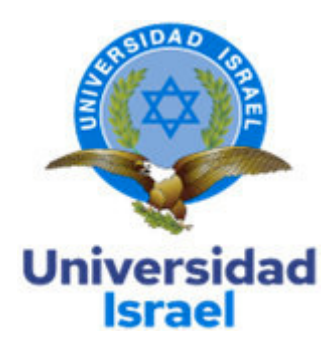

# **UNIVERSIDAD TECNOLÓGICA ISRAEL ESCUELA DE POSGRADOS "ESPOG"**

**MAESTRÍA EN MENCIÓN: ELECTRÓNICA Y AUTOMATIZACIÓN** *Resolución:* RPC‐SO‐09‐No.265‐2021

## **PROYECTO DE TITULACIÓN EN OPCIÓN AL GRADO DE MAGÍSTER**

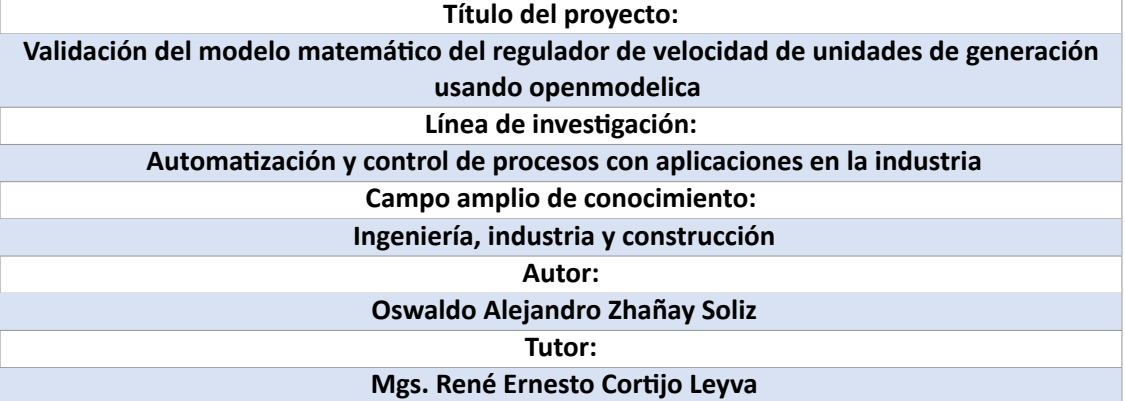

**Quito ‐ Ecuador**

**2023**

## **APROBACIÓN DEL TUTOR**

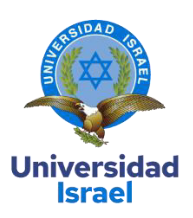

Yo, **Rene Ernesto Cortijo Leyva** con C.I: **1719010108** en mi calidad de Tutor del proyecto de investigación titulado: Validación del modelo matemático del regulador de velocidad de unidades de generación usando Open modélica,

Elaborado por: Oswaldo Alejandro Zhañay Soliz, de C.I: 0102371085, estudiante de la Maestría: ELECTRÓNICA Y AUTOMATIZACIÓN, resolución: *RPC-SO-09-No.265-2021*, de la **UNIVERSIDAD TECNOLÓGICA ISRAEL (UISRAEL)**, como parte de los requisitos sustanciales con fines de obtener el Título de Magister, me permito declarar que luego de haber orientado, analizado y revisado el trabajo de titulación, lo apruebo en todas sus partes.

Quito D.M., 2 de septiembre del 2023

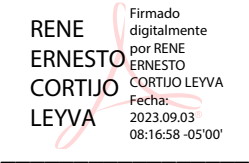

**Firma**

#### **DECLARACIÓN DE AUTORIZACIÓN POR PARTE DEL ESTUDIANTE**

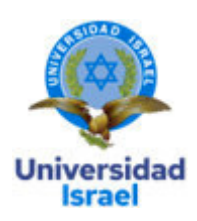

Yo, Oswaldo Alejandro Zhañay Soliz, con C.I.: 0102371085, autor del proyecto de titulación denominado: Validación del modelo matemático del Regulador de Velocidad de Unidades de Generación usando Openmodelica. Previo a la obtención del título de Magíster en Electrónica y Automatización.

- 1. Declaro tener pleno conocimiento de la obligación que tienen las instituciones de educación superior, de conformidad con el Artículo 144 de la Ley Orgánica de Educación Superior, de entregar el respectivo trabajo de titulación para que sea integrado al Sistema Nacional de Información de la Educación Superior del Ecuador para su difusión pública respetando los derechos de autor.
- 2. Manifiesto mi voluntad de ceder a la Universidad Tecnológica Israel los derechos patrimoniales consagrados en la Ley de Propiedad Intelectual del Ecuador, artículos 4, 5 y 6, en calidad de autor del trabajo de titulación, quedando la Universidad facultada para ejercer plenamente los derechos cedidos anteriormente. En concordancia, suscribo este documento en el momento que hago entrega del trabajo final en formato impreso y digital como parte del acervo bibliográfico de la Universidad Tecnológica Israel.
- 3. Autorizo a la SENESCYT a tener una copia del referido trabajo de titulación, con el propósito de generar un repositorio que democratice la información, respetando las políticas de prosperidad intelectual vigentes.

Quito, D.M., 01 de septiembre de 2023.

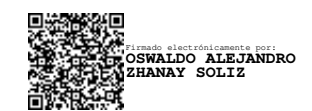

**Firma**

# **Índice**

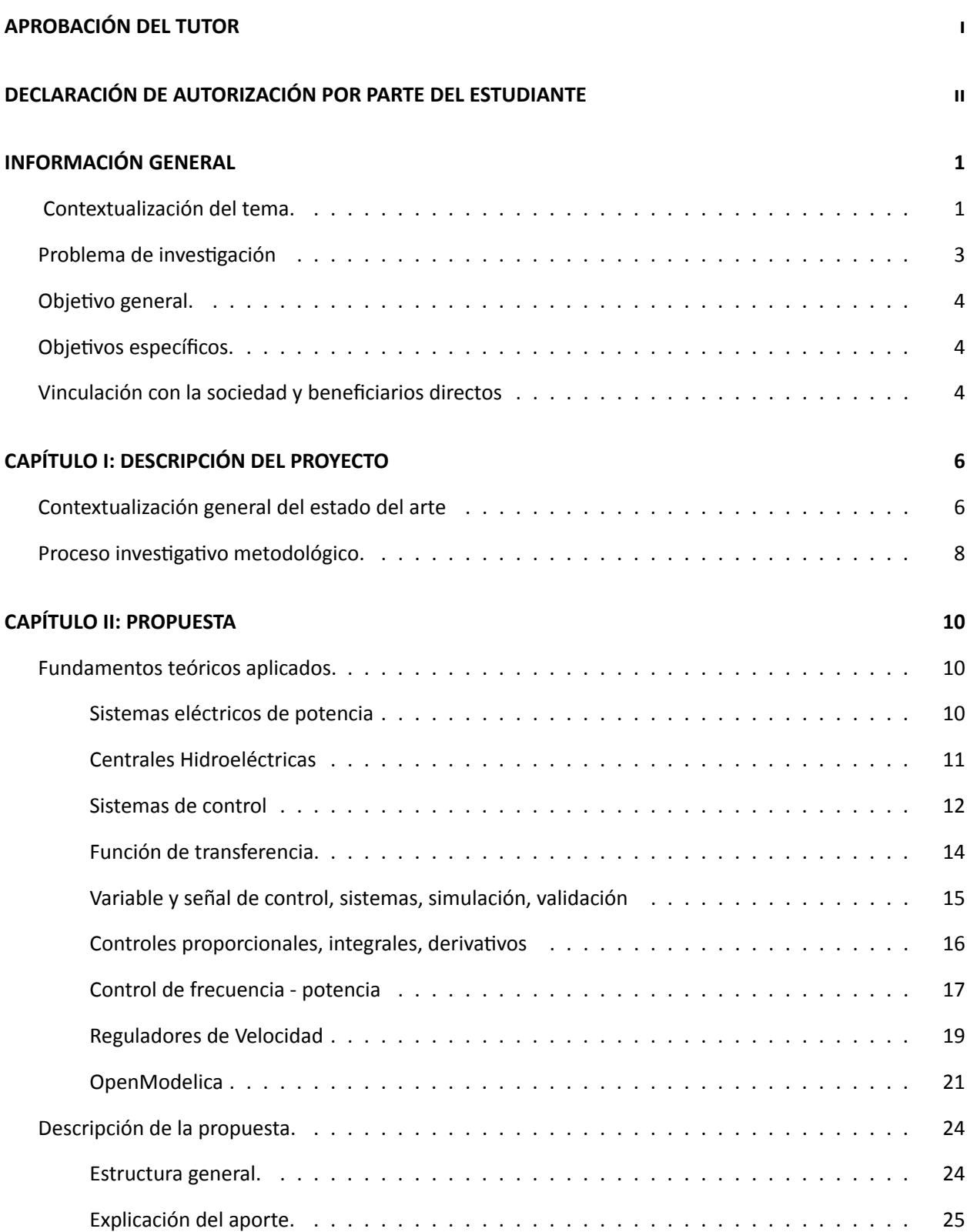

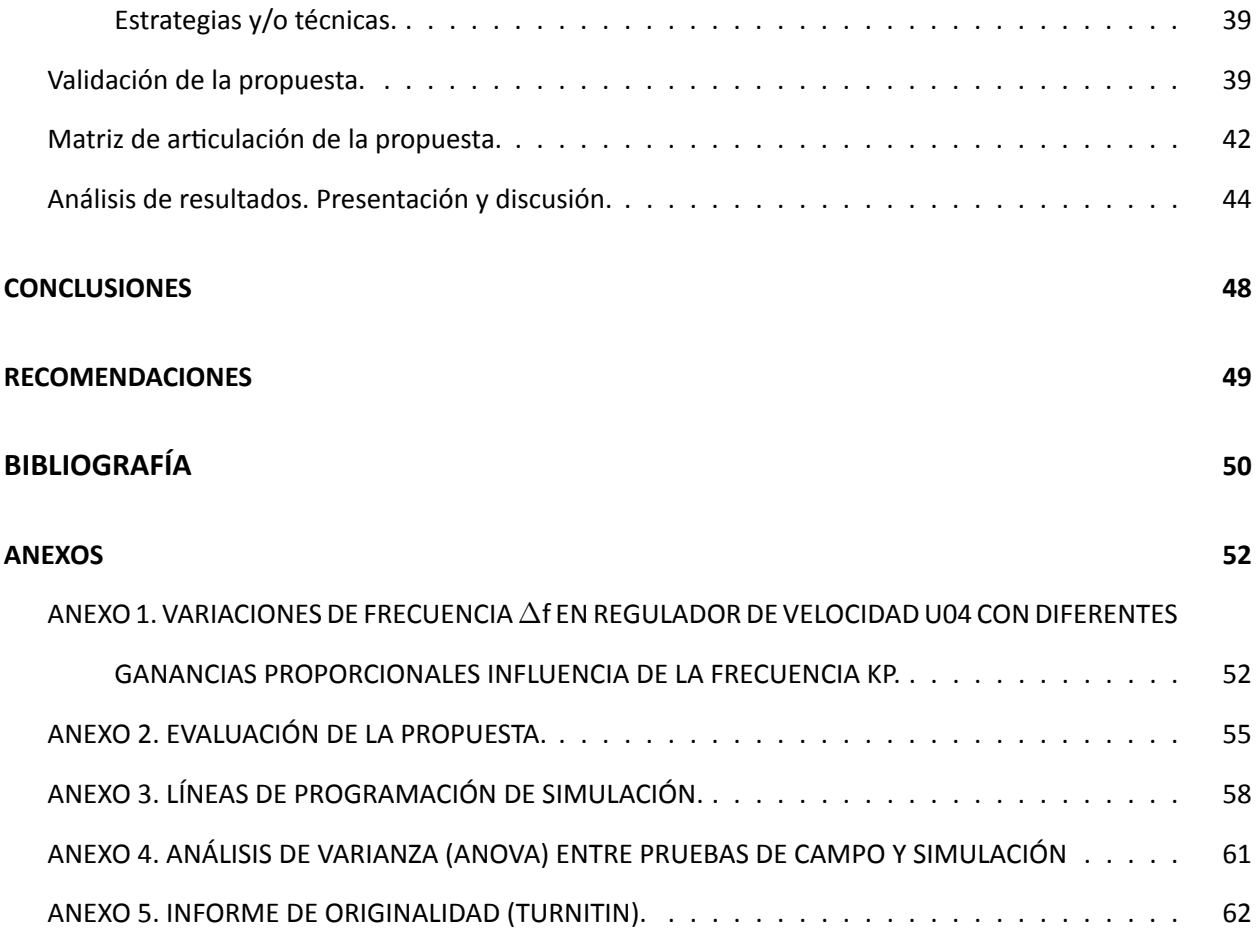

# **Índice de tablas**

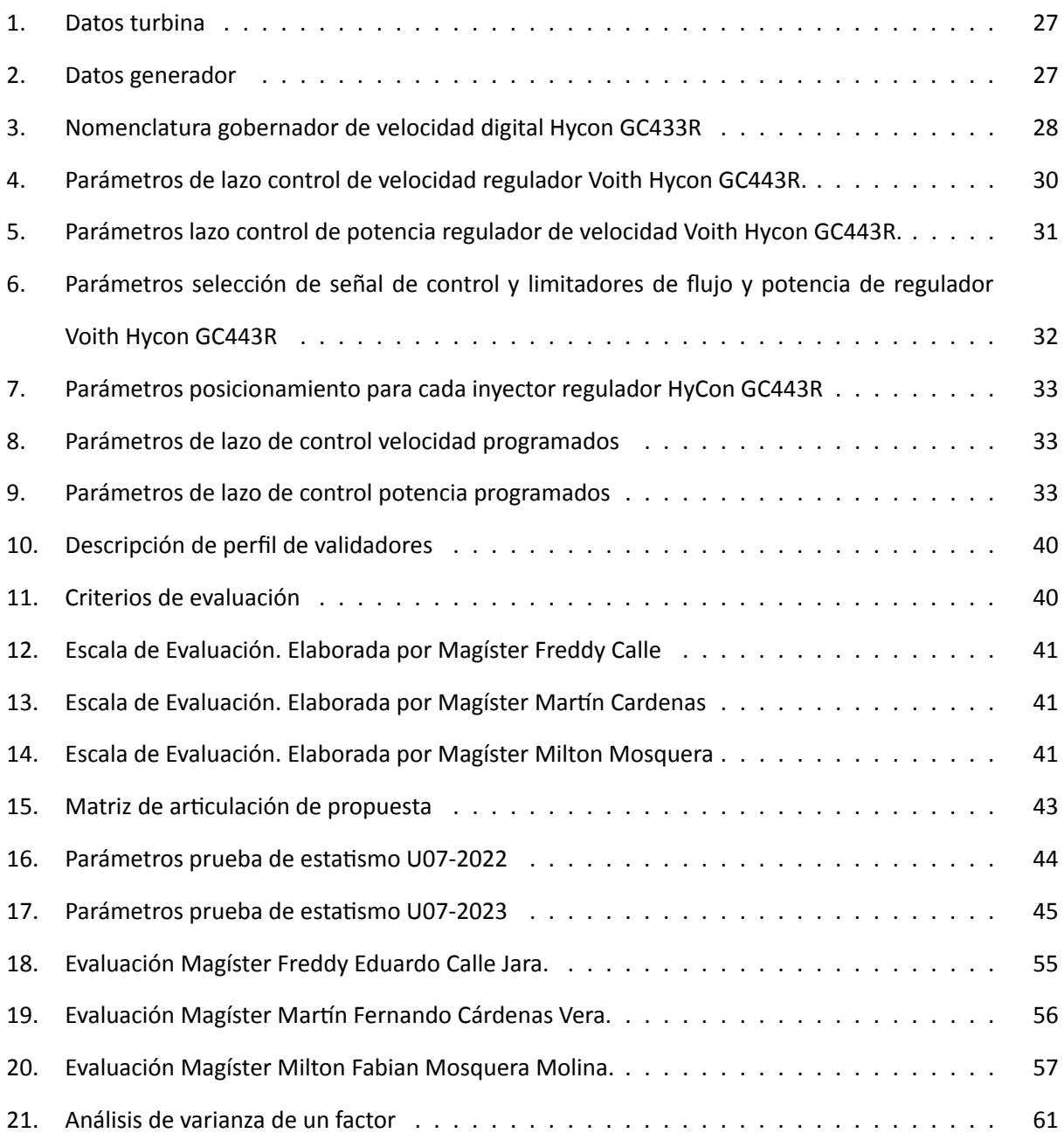

# **Índice de 昀椀guras**

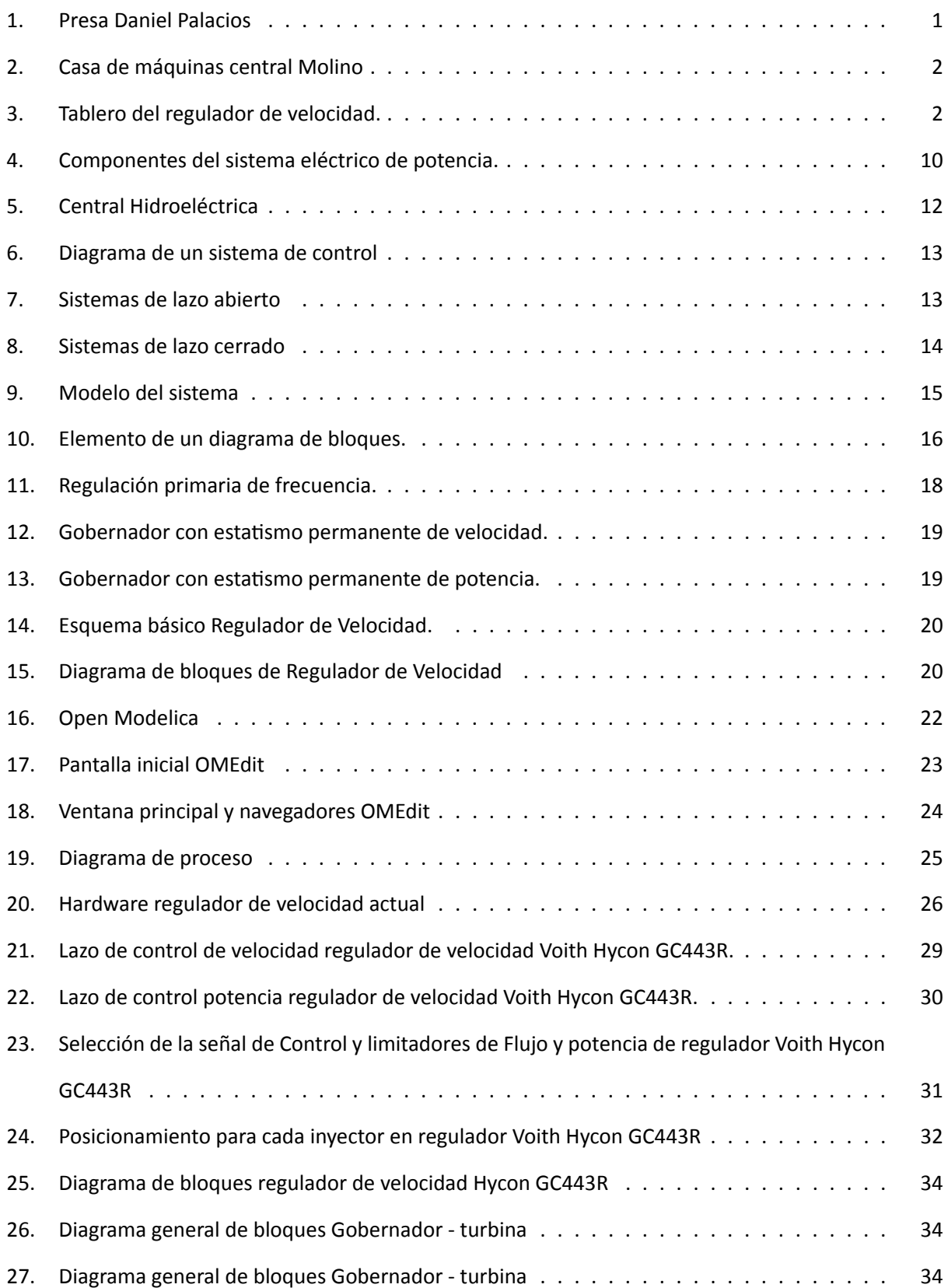

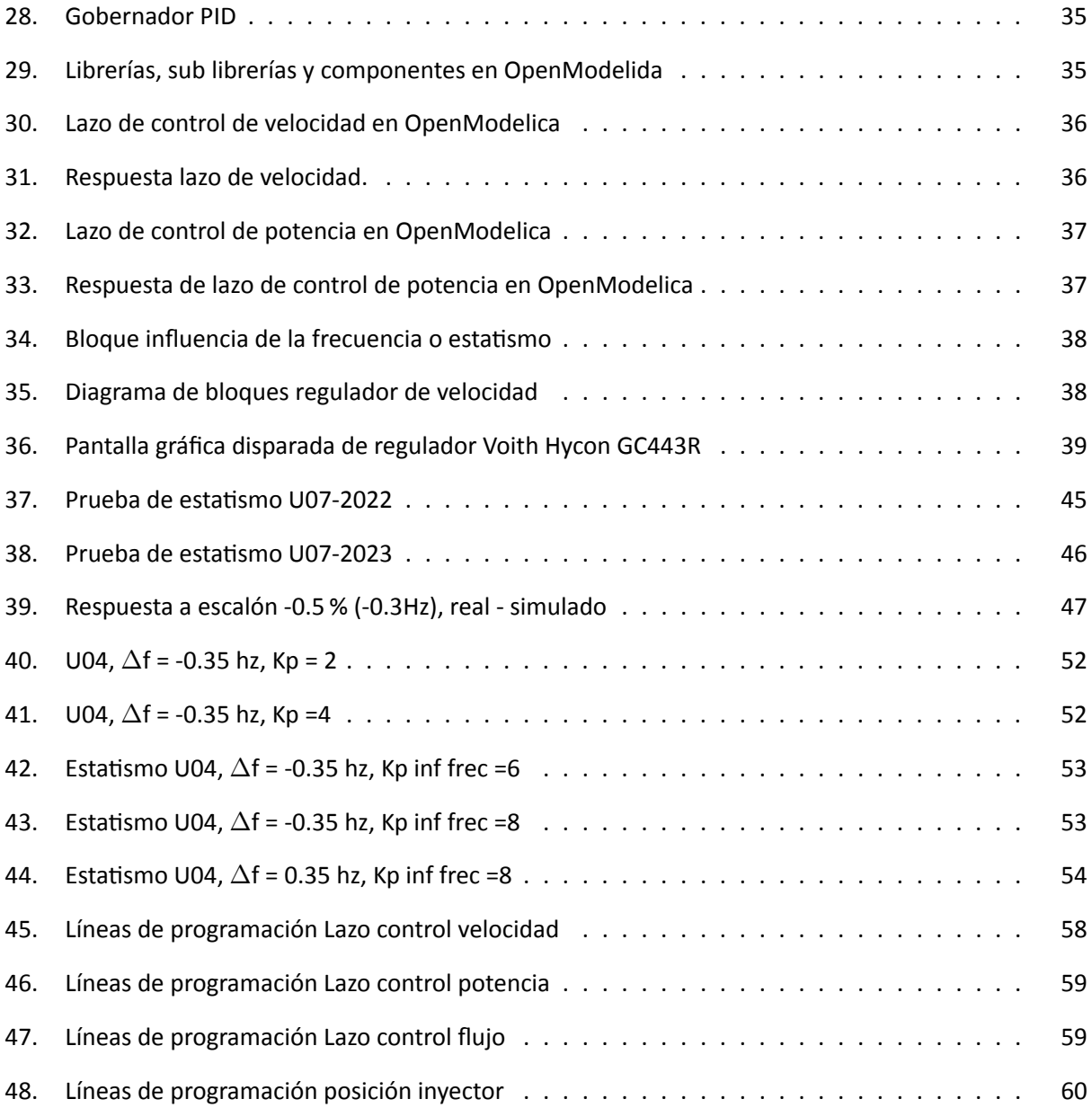

#### **INFORMACIÓN GENERAL**

#### **Contextualización del tema.**

La presente investigación se desarrolla en el ambiente industrial de centrales hidroeléctricas. Las unidades de generación disponen entre sus principales sistemas de control automáticos a los reguladores de velocidad, hacia los cuales va dirigida esta investigación. A continuación una descripción de los aspectos que se consideran en el ámbito de la generación eléctrica y reguladores de velocidad de unidades de generación.

Las centrales hidroeléctricas aprovechan la energía hidráulica del agua para producir energía eléctrica mediante la conversión de la energía potencial del agua que se encuentra a mayor altu‐ ra en relación con las turbinas de los generadores. Este proceso implica que el agua haga girar la turbina, la cual está acoplada al generador eléctrico, transformando la energía mecánica en energía eléctrica. Existen diversos tipos de centrales hidroeléctricas, incluyendo las de agua fluyente, embalse y bombeo.

La central de generación Molino, segunda central hidroeléctrica más grande del Ecuador, con 40 años de operación, tiene una capacidad instalada de 1100 MW, está dividida en 2 fases: Fase AB (operación desde 1983) con 5 unidades de 105 Mw y la Fase C (operación desde 1991) con 5 unidades de 115MW. Está constituida por la presa Daniel Palacios de tipo arco gravedad con altura de 170 mostrada en la figura 1, aproximadamente a 8 km de distancia lineal, se encuentra casa de máquinas presentada en la figura 2, donde se encuentran alojadas las 10 unidades de generación que tienen turbinas tipo Pelton, que trabajan con un caudal de 20 Metros cúbicos por segundo según (CELEC‐EP, 2020).

#### **Figura 1** *Presa Daniel Palacios*

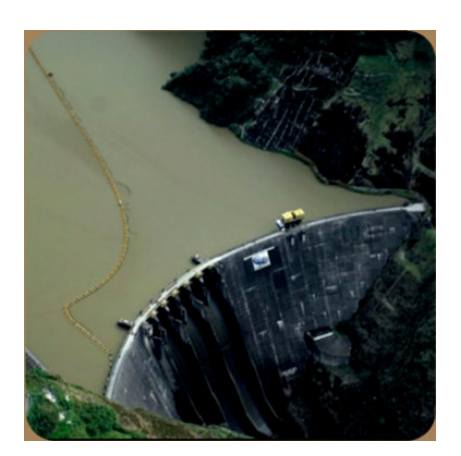

Fuente: (CELEC‐EP, 2020)

**Figura 2** *Casa de máquinas central Molino*

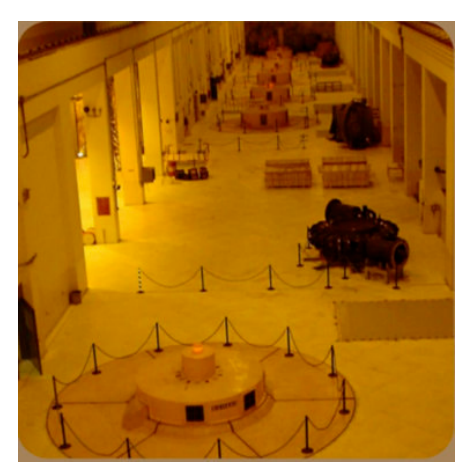

Fuente: (CELEC‐EP, 2020)

Los principales sistemas de control retroalimentados en las unidades de generación hi‐ droeléctrica son: regulador de tensión o excitación y el regulador de velocidad. El sistema de control de velocidad regula la cantidad de agua que se admite en la turbina de acuerdo con la diferencia o error entre la velocidad de la unidad deseada y la velocidad medida o real. El tablero del regulador de velocidad de las unidades de generación de la central Paute Molino se puede observar en la figura 3.

#### **Figura 3**

*Tablero del regulador de velocidad.*

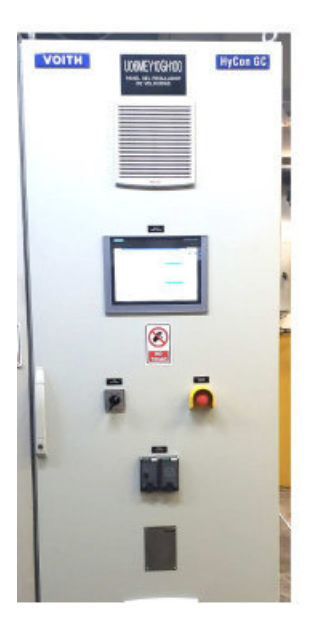

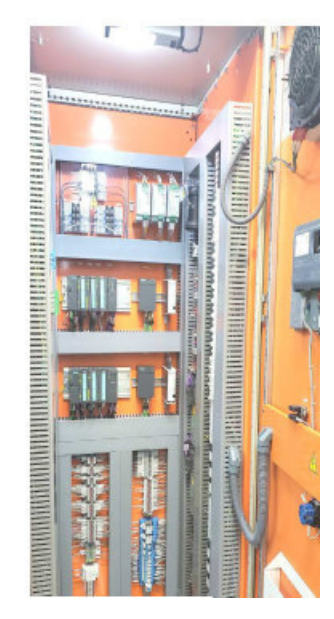

Fuente: Fotografía en sitio

El presente trabajo de investigación, se realiza en los actuales reguladores de velocidad de las unidades de generación de la central Molino, los cuales reemplazaron a los originales, debido prin‐ cipalmente a fallas por obsolescencia tecnológica de equipos y elementos, implementándose el control individual de los inyectores y la integración de los nuevos equipos al SCADA por medio de una red de co‐ municaciones. En el regulador de velocidad se realizó la sustitución de tecnología analógica por tecnología digital en su sistema de control, con configuración redundante en los controladores, se implementó un IHM digital para operación y configuración del equipo, se desarrolló la comunicación del Regulador de velocidad con el Sistema SCADA mediante un enlace de comunicación.

#### **Problema de inves琀椀gación**

El regulador de velocidad es uno de los sistemas de control de las unidades de genera‐ ción, controla la velocidad de la unidad (frecuencia) y la potencia activa que entrega la unidad de generación. Debido a la evolución creciente del sistema eléctrico nacional, su correcto funcionamiento es primordial dentro del mismo, la frecuencia es una variable resultante del equilibrio entre la potencia ofer‐ tada, ver‐sus la demandada, la RPF (regulación primaria de frecuencia) es la primera respuesta en el sis‐ tema eléctrico de potencia para el control de la frecuencia eléctrica, ante una variación de frecuencia la realizan los reguladores de velocidad con su bloque de influencia de la frecuencia o también denominado estatismo. Según pruebas realizadas, las unidades de la central Paute Molino actualmente no realizan regulación primaria de frecuencia, por lo que es necesario probar este sistema de control y su respuesta ante diferentes perturbaciones o en diversos escenarios.

Anteriormente, existía la modelación de los reguladores de velocidad originales de las unidades de generación, pero al ser modernizados y reemplazados por nuevos de marca Voith Hycon GC 443R, el modelo existente ya no es válido.

Las centrales hidroeléctricas y sus sistemas de control, regulador automático de voltaje AVR y regulador digital de Velocidad (gobernador) son parte primordial en el sistema eléctrico y juega pa‐ pel fundamental en la estabilidad operativa del mismo, por lo que estos sistemas de control y dentro de esta investigación el regulador de velocidad de las unidades de generación de Paute Molino deben modelarse y validarse acertadamente, representando exacta y precisamente el comportamiento real de los sistemas, al disponerse del modelo adecuado y validado se garantiza la correcta (eficaz y precisa) simulación, lo cual ayuda a la toma de decisiones adecuadas para obtener determinados resultados.

#### **Objetivo general.**

Validar el modelo matemático de los reguladores de velocidad actuales de las Unidades de la Fase AB de la Central Paute Molino usando software de código abierto OpenModelica.

#### **Objetivos específicos.**

- Contextualizar las bases teóricas de modelamiento de sistemas de control, reguladores de velocidad.
- Determinar el modelo de control del regulador de Velocidad, basado en la información del fabricante y estándares, así como sus componentes y parámetros .
- Simular la respuesta del sistema de control del regulador de velocidad ante diferentes situaciones. La simulación se realizará mediante el software de código abierto OpenModelica, y se contrastará con pruebas en campo.
- Realizar la validación del modelo planteado, mediante verificación de cumplimiento de correcto funcionamiento del regulador de velocidad, verificando la eficacia y precisión de las simulaciones en lugar de pruebas de campo.

#### **Vinculación con la sociedad y beneficiarios directos**

La presente investigación presenta un aporte tecnológico dirigido para los técnicos e ingenieros de centrales de generación, específicamente para la central Molino, aporta para el proceso productivo en centrales de generación, ayudando para que se puedan realizar pruebas y simulaciones del regulador de velocidad, sin tener que realizar dichas pruebas de manera real acelerándose el tiempo de toma de decisiones basadas en distintas situaciones simuladas, además reduciendo tiempos de paradas de unidad.

Al realizar una parada de una unidad durante 5 horas para pruebas del regulador de ve‐ locidad, considerando el valor del KWh de generación de 2.91 centavos de dólar, se deja de percibir por rubro de generación el Valor de \$15.227,50 .

Asimismo, para pruebas en el regulador de velocidad, se considera necesario la participación de: 1 operador de casa de máquinas, 1 supervisor de operación de casa de máquinas, 1 operador de sala de control y 1 supervisor de mantenimiento electrónico. Considerando las diferentes remuneraciones por hora de cada puesto de trabajo, una prueba de 5 horas incurriría en el gasto de: \$350,424 durante horario normal, \$525,636 durante jornada extendida y \$700,848 durante horario extra. Esto en una sola unidad, aumentando proporcionalmente de acuerdo al número de unidades donde sea necesario realizar las pruebas.

De igual manera, un trabajador, al dedicar 5 horas de sus 160 horas mensuales de labor, reduce un 3.13 % su rendimiento, esto por cada unidad de generación. Alcanzando hasta el 31.3 % de descenso en su rendimiento si es que se realizaran pruebas o ajustes en las 10 unidades de generación de la central.

Se alarga la vida útil de la unidad de generación y del regulador de velocidad con sus diferentes equipos al no realizarse pruebas invasivas o dañinas para la unidad de generación. Así mismo, con la presente investigación se aporta al control y calidad de la central de generación, al verificarse mediante modelación matemá琀椀ca el correcto funcionamiento de los reguladores de Velocidad.

Existe aporte por medio de esta investigación al área de mantenimiento específicamente a mantenimiento electrónico, ya qué mediante pruebas y simulaciones se puede comprobar que se está realizando o no de forma correcta los mantenimientos preventivos. Sí, se considera. También existe colaboración de la presente investigación hacia el departamento de Ingeniera de mantenimiento y producción.

También se aporta a la academia y la ingeniería, ya que una vez validado el modelo de control del regulador de velocidad de las unidades de generación, se puede usar utilizar el modelado y el software de código abierto para capacitaciones sobre él, o realizar varias simulaciones en pro de mejorar la estabilidad del sistema eléctrico de potencia al aplicarlo en otras centrales.

### **CAPÍTULO I: DESCRIPCIÓN DEL PROYECTO**

#### Contextualización general del estado del arte

Para la presente investigación se ha examinado literatura y se han revisado investigaciones relacionadas con modelaciones y validaciones de sistemas de control en unidades de generación eléctrica.

Riascos y Cepeda (2021), en su artículo científico: Modelación Matemática de los Sistemas de Control de Velocidad de Unidades de la Central Hidroeléctrica Coca Codo Sinclair, desarrollan un proceso de modelación y validación de parámetros del sistema de control de velocidad de las unidades de generación de la central hidroeléctrica Coca Codo Sinclair. Utilizan el software DigSilent PowerFactory para la implementación de los bloques de funciones de transferencia. Para la validación del modelo se lo realiza a través de la identificación paramétrica utilizando el algoritmo heurístico de optimización mapeo de media varianza MVMO sobre los registros obtenidos de las PMU (Unidades de Medición Fasorial) de un evento en tiempo real que ocurrió en el SNI (Sistema Nacional Interconectado). Aprovechando el software DigSilent PowerFatory los autores proceden a validar el regulador de turbina turbina de la central Coca Codo Sinclair representándolo por medio de diagrama de bloques. Estructuran un proceso de 4 etapas: recolección de información, modelación matemática, pruebas y simulaciones para finalizar con la validación de los sistemas de control de velocidad. Concluyen que validar un modelo de Regulador de velocidad y turbina es eficiente desde el punto de vista operativo y económico al no generarse indisponibilidad de servicio al realizarse pruebas, al contrastarse las simulaciones con los registros de los eventos de una perturbación acontecido en el sistema nacional interconectado, se concluye que el modelo desarrollado ha sido correctamente validado presentando un comportamiento simulado que emula el comportamiento real.

Por otra parte Vargas, Chamba, De La Torre, y Echeverría (2022), en su trabajo de investigación: Protocolo de pruebas y validación de regulador de velocidad - Aplicación práctica en la central hidroeléctrica Delsitanisagua, recalcan la importancia que tiene en los reguladores de velocidad, su capacidad de realizar la regulación primaria de frecuencia, y su aporte a la seguridad de la operación del sistema eléctrico de potencia. En esta investigación se presentan los resultados de un protocolo de pruebas y una metodología de sintonización de reguladores de velocidad aplicados en la central hidroeléctrica Delsitanisagua, realizado por la Subgerencia Nacional de Investigación y Desarrollo (SID) de CENACE. Indican en la investigación que los reguladores de velocidad de las unidades de generación deben estar bien sintonizados y modelados, de manera que su respuesta permita una correcta regulación de la frecuencia, cumpliendo con requerimientos internacionales y nacionales. También señalan la importancia de dispo‐ ner de un modelo matemático validado de los reguladores de velocidad con el fin de que se puedan realizar estudios de planificación que sirvan para representar su comportamiento real. Metodológicamente, en primer lugar se define el protocolo de pruebas y conexiones de equipos, luego se realizan las pruebas para verificar la capacidad de respuesta de la potencia ante variaciones de frecuencia. Luego se pasa al análisis de resultados. En ultimo lugar y en base al análisis de resultados de las pruebas y si es necesario se realiza la adecuada sintonización. Una vez finalizada la investigación, concluyen que el protocolo de pruebas desarrollado es robusto y da paso a la verificación y actuación dinámica del regulador de velocidad. Determinan también la particularidad de las unidades de generación de Delsitanisagua poseen dos curvas características de regulación potencia - frecuencia, en función del número de inyectores con que operen.

Rivera Prieto, Bonilla Merino, y cols. (2019) en su trabajo de investigación: Modelación, simulación y validación de sistemas de control de generadores del SNI empleando Openmodelica. Caso de estudio: central hidroeléctrica Baba, señalan que la estabilidad del sistema eléctrico de potencia es una tema de suma importancia, por lo que realizan la implementación del los controladores regulador automático de voltaje y estabilizador de potencia usando el software libre OpenModelica, diseñando de esta manera el sistema equivalente de la central Baba, con dicho sistema es posible realizad pruebas de funcionamiento del sistema de excitación. Para probar la respuesta del sistema de control lo realizan me‐ diante una perturbación insertada de manera manual en el generador y con las respuestas de voltaje de campo y voltaje de generador se procede a validar el funcionamiento de los controladores mediante el método estadístico del error cuadrático medio.

En su artículo de investigación Guzmán Vieira (2015): Modelamiento de los reguladores de velocidad, tensión y pss para las plantas de generación eléctrica con turbina francis, el autor indica que los principales sistemas de control de unidades de generación son: regulador de velocidad: encargado de controlar la frecuencia y potencia activa, y el regulador de tensión: que suple la corriente de excitación necesaria para controlar el voltaje del generador y por ende la potencia reactiva. Para la obtención de

datos realizan pruebas en la central hidroeléctrica de playas EPM, en la que realizan pruebas en vacío y con carga para obtener datos de los reguladores. Para la simulación del servomotor se inyecta un escalón positivo simulando una apertura del 100 %, también se inyecta un escalón negativo simulando el cierre a 0%, con lo que se tienen los datos de campo de prueba. Para observar la respuesta del modelo del regulador de velocidad se adquieren datos con un equipo de adquisición de datos con altas frecuencias de muestreo (100Hz - 1000Khz) de National Instruments, inyectándose escalones en la referencia para el respectivo análisis de estabilidad. Con los modelos del regulador de tensión y velocidad se desarrolló una plan琀椀lla en Matlab para estandarizar pruebas de validación, solo cambiando parámetros de control en ca‐ da central hidroeléctrica con turbina francis.

En su informe de proyecto de graduación Vaglio (2010): Determinación del Lazo de regu‐ lación de velocidad de la planta Hidroeléctrica "La Joya", realizó el modelamiento matemático del lazo de control de velocidad en la planta hidroeléctrica la Joya de Costa Rica. El modelamiento incluye los princi‐ pales componentes del lazo de velocidad como lo son: tubería de presión, turbina, servomotor generador y el regulador de velocidad NEYRPIC 1000 STD. A través de matlab se representó el modelo matemático implementado, el cual fue comparado con el funcionamiento real del sistema, llegando a proponer ajus‐ tes necesarios para mejorar el desempeño de la planta.

#### **Proceso inves琀椀ga琀椀vo metodológico.**

La presente investigación es del tipo no experimental, al realizar una validación de un modelo, su análisis, más no se trata de una implementación. La investigación tiene un enfoque mixto, presentando elementos cuantitativos y cualitativos. La investigación cualitativa existe en el análisis de características de los Reguladores de Velocidad de Unidades de generación, lo cuantitativo existe en la recolección o medición de datos de pruebas en campo, su análisis y comparación con datos modelados o simulados. Teniendo como alcance descriptivo correlacional. Descriptivo al medir conceptos definiendo variables. Correlacional al cuantificar la relación entre variables de pruebas en campo y variables de simulación. Se utilizó en esta investigación el método Histórico lógico en la revisión de bibliografía y documentación.

En la investigación, los datos de las pruebas de campo en el regulador de velocidad, se ob琀椀enen directamente del mismo regulador, no se usa ningún equipo de adquisición de señales. El re‐

gulador de velocidad dispone en su interfaz hombre máquina de que se denomina "gráficas capturadas", que son funciones que permiten capturar señales configurables (analógicas y digitales), durante tiempos configurables, con tasas de muestreo desde 25 milisegundos, estos datos capturados son luego exportados a archivos de valores separados por coma (\*.csv) para su respectivo análisis. Para validar el modelo matemático se usará como criterio de evaluación el error cuadrático medio, comparando los datos entre los simulados y los reales de prueba de campo.

### **CAPÍTULO II: PROPUESTA**

### **Fundamentos teóricos aplicados.**

### **Sistemas eléctricos de potencia**

Un sistema eléctrico de red interconectada consta de cuatro componentes principales que son: la generación, la transformación, la transmisión y la distribución. Estos componentes se los pue‐ de apreciar en la figura 4.

- La generación está conformada por generadores trifásicos síncronos que producen energía eléctrica.
- La transformación es el proceso mediante el cual se cambia eficientemente el nivel de voltaje de la energía eléctrica.
- La transmisión se encarga de transportar la energía eléctrica desde las unidades de generación hasta el sistema de distribución.
- La distribución conecta las subestaciones de distribución a los usuarios finales.(Rivera Prieto y cols., 2019).

## **Figura 4**

*Componentes del sistema eléctrico de potencia.*

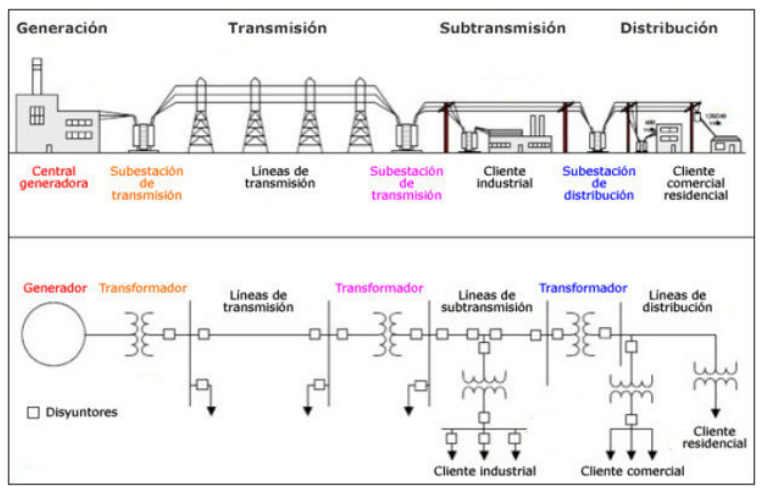

Fuente:(Rivera Prieto y cols., 2019)

En los sistemas eléctricos de potencia, la demanda de energía fluctúa constantemente en el tiempo, lo que requiere que la cantidad de energía generada sea igual a la cantidad de energía demandada para mantener el equilibrio del sistema. Si la generación de energía es mayor que la demanda, la frecuencia aumenta debido a la aceleración de las unidades, mientras que si la generación es menor que la demanda, la frecuencia disminuye debido a la desaceleración de las unidades. Para asegurar que la frecuencia permanezca en su valor nominal, se monitorea constantemente y se compara con la frecuen‐ cia nominal. Si la diferencia es pequeña, los reguladores de velocidad pueden ajustar la velocidad de las unidades para equilibrar la frecuencia, lo cual se conoce como regulación primaria de frecuencia (RPF). Sin embargo, si la diferencia es grande debido a perturbaciones importantes, se requieren otros métodos de control RPF (Abad Apuango, 2017).

#### **Centrales Hidroeléctricas**

Una central hidroeléctrica, mostrada en la figura 5, es un sistema formado por diversas instalaciones y equipos electromecánicos (Power, 2020):

- Una presa se utiliza para almacenar agua y su energía potencial. Pueden ser construidas de tierra o de hormigón.
- Los aliviaderos se encuentran en la pared principal de la presa y liberan agua sin pasar por la casa de máquinas.
- La toma de agua sirve para captar el agua embalsada y llevarla a la casa de máquinas a través de una tubería de presión.
- La casa de máquinas es el lugar donde se encuentran las turbinas, generadores, equipos de regulación y control, y donde se lleva a cabo el proceso de generación eléctrica. Puede ser una casa de máquinas externa o en una caverna (Riascos Barrazueta, 2020).
- Las turbinas hidráulicas aprovechan la energía del agua para producir un movimiento de rotación en su propio eje, convirtiendo la energía potencial en mecánica. Están compuestas por álabes, palas o aspas y montadas en una placa que gira. Hay tres tipos principales de turbinas hidráulicas: Pelton, Francis y Kaplan (Riascos Barrazueta, 2020).
- Control de flujo de agua. Los deflectores e inyectores de aguja son utilizados para regular el flujo de agua que pasa a través de la turbina.
- Generador síncrono. La función principal del generador síncrono es convertir la energía mecánica generada por la rotación de la turbina en energía eléctrica. El rotor del generador está unido al eje de la turbina, y el tipo de generador más comúnmente utilizado en centrales hidroeléctricas es el de polos salientes (Riascos Barrazueta, 2020).
- Transformadores. son dispositivos que ajustan la tensión eléctrica mientras mantienen la potencia.
- Líneas de transmisión. Se refiere al cableado utilizado para transportar la energía eléctrica (IAGUA, 2010).

**Figura 5** *Central Hidroeléctrica*

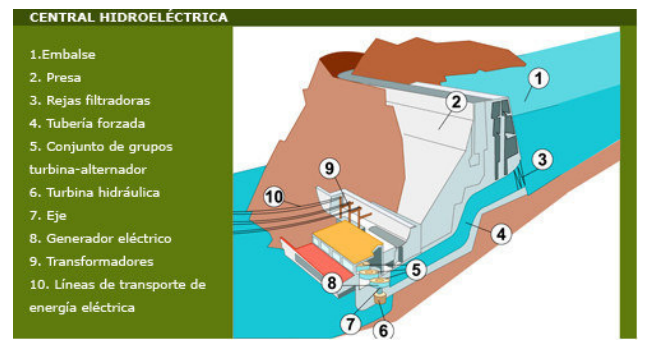

Fuente: (Rivera Prieto y cols., 2019)

#### **Sistemas de control**

En la teoría de control, un sistema o proceso se compone de varios elementos que ge‐ neran una señal de salida en respuesta a una señal de entrada, en la figura 6 se observa el diagrama de un sistema de control, este sistema utiliza el principio de caja negra, lo que significa que no es necesario comprender cómo funcionan los diferentes elementos, sino solo conocer la relación entre la entrada y la salida del proceso. La propiedad más importante de los sistemas es su dinámica, es decir, cómo se comportan cuando hay una variación en la señal de entrada. Por lo tanto, un sistema de control se define como un conjunto de elementos que interactúan para lograr que la salida del proceso se comporte de la manera deseada mediante una acción de control (*Teoría de control: diseño electrónico*, 2000).

## **Figura 6** *Diagrama de un sistema de control*

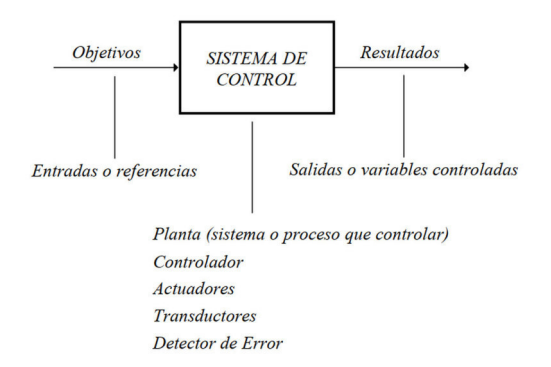

Fuente: (*Teoría de control: diseño electrónico*, 2000)

Existen dos tipos de sistemas de control, los cuales se diferencian en la forma en que manejan la señal de salida. Estos son los sistemas de lazo abierto y los sistemas de lazo cerrado. La topología del sistema de control dependerá de cómo se realice este manejo de señal.

■ Sistemas de lazo abierto. En este caso, la acción de control no se ve afectada por la salida del sistema, se observa en la figura 7.

## **Figura 7**

*Sistemas de lazo abierto*

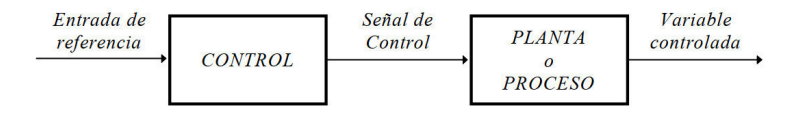

Fig. 1.6 Diagrama de bloques de un sistema en lazo abierto

Fuente: (*Teoría de control: diseño electrónico*, 2000)

No se realiza una comparación entre la salida y la entrada de referencia. En consecuencia, cada en‐ trada se corresponderá con una operación predefinida en la salida. La precisión del sistema dependerá de su calibración, y cualquier perturbación podría causar que el sistema no cumpla su función correctamente.

Sistemas de lazo cerrado. En este caso, la acción de control se ve influenciada por la salida, lo que se conoce como realimentación, se observa en la figura 8.

**Figura 8** *Sistemas de lazo cerrado*

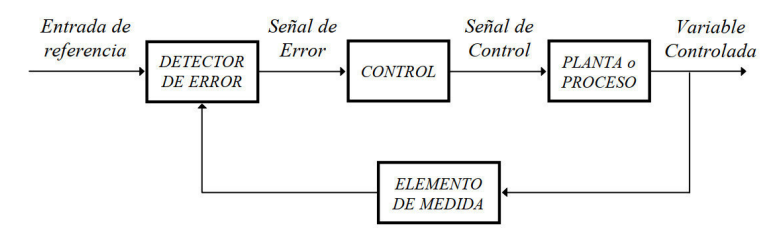

Fuente: (*Teoría de control: diseño electrónico*, 2000)

En este tipo de sistemas, la señal que se está controlando se compara con una señal de referencia y se retroalimenta. Luego, se envía una señal de control a través del sistema, la cual es proporcional a la diferencia entre la señal de entrada y la señal medida, con el fin de corregir cualquier error que exista. La principal ventaja de estos sistemas es que su realimentación los hace menos susceptibles a perturbaciones y variaciones en los parámetros internos, en comparación con los sistemas de lazo abierto (*Teoría de control: diseño electrónico*, 2000).

### **Función de transferencia.**

Los sistemas lineales invariantes en el tiempo son modelados mediante una ecuación diferencial de la forma:

$$
a_0y^{(n)} + a_1y^{(n-1)} + a_2y^{(n-2)} + \dots + a_ny = b_0x^{(m)} + b_1x^{(m-1)} + b_2x^{(m-2)} + \dots + b_mx
$$
 (1)

donde:  $y^n = \frac{d^n y}{dt^n}$ ;  $n >= m$ 

La ecuación diferencial 1 establece una relación entre la señal de salida y(t) de un sistema y la señal de entrada x(t), lo que permite determinar la respuesta del sistema ante una entrada específica. A esta ecuación se le conoce como *ecuación característica del sistema*, pero su análisis resulta complejo. Por esta razón, se introduce el concepto de *función de transferencia*. En un sistema lineal e invariante en el tiempo, la función de transferencia se obtiene al aplicar la transformada de Laplace a la ecuación caracterís琀椀ca del sistema, bajo condiciones iniciales nulas (*Teoría de control: diseño electrónico*, 2000).

Ecuación característica:

$$
a_0y^{(n)} + a_1y^{(n-1)} + a_2y^{(n-2)} + \dots + a_ny = b_0x^{(m)} + b_1x^{(m-1)} + b_2x^{(m-2)} + \dots + b_mx
$$
 (2)

Transformada de Laplace con condiciones iniciales = 0

$$
\frac{Y(s)}{X(s)} = G(s) = \frac{b_0 s^m + b_1 s^{m-1} + \dots + b_m}{a_0 s^n + a_1 s^{n-1} + \dots + a_n} \qquad (n > = m)
$$
\n(3)

donde n = orden del sistema

En la figura 9, se puede apreciar el modelo del sistema, con su señal de entrada X(s) y su señal salida Y(s), además de su función de transferencia G(s):

# **Figura 9**

*Modelo del sistema*

$$
\xrightarrow{\text{X(s)}} \xrightarrow{\text{SLIT}} \xrightarrow{\text{Y(s)}}
$$

Función de transferencia :  $G(s) = \frac{Y(s)}{X(s)}$  con CI = 0 Fuente: (*Teoría de control: diseño electrónico*, 2000)

La función de transferencia es la fuente de toda la información acerca de la dinámica del sistema. La dinámica del sistema está determinada por las raíces del denominador de la función de trans‐ ferencia, las cuales son conocidas como polos de la función de transferencia. El polinomio resultante del denominador de la función de transferencia se llama *polinomio característico* y es fundamental para el análisis de la dinámica del sistema.

#### **Variable y señal de control, sistemas, simulación, validación**

Riascos Barrazueta (2020) indica que la variable de control en un sistema es aquella que se mide y controla, mientras que la señal de control es la magnitud que modifica el controlador para alterar el valor de la variable controlada. En la mayoría de los casos, la variable controlada corresponde a la salida del sistema. El control consiste en medir la variable controlada del sistema y aplicar la señal de control para corregir o reducir cualquier error (diferencia entre el valor medido y el valor deseado). Una perturbación se refiere a una señal que produce un efecto desfavorable sobre la señal de salida de un sistema. El modelo matemático se define como un conjunto de ecuaciones diferenciales que describen la dinámica del sistema y su respuesta temporal con una precisión suficiente. Por otro lado, un diagrama de bloques representa gráficamente las funciones realizadas por cada componente del sistema, así como el flujo de señales que los conecta. En la figura 10 se muestra un elemento que se encuentra presente en un diagrama de bloques.

#### **Figura 10**

*Elemento de un diagrama de bloques.*

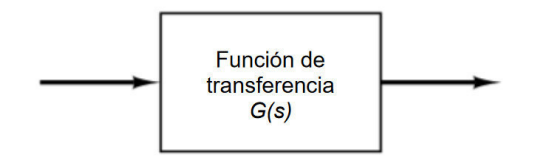

Fuente:Riascos Barrazueta (2020)

Se denomina sistema dinámico a aquel cuyas variables o características experimentan cambios en el tiempo. Para su análisis y comprensión se requiere de un modelo matemático que, aunque no es una representación exacta del sistema real, describe las relaciones entre las variables mediante ecuaciones matemáticas. La realización de experimentos en el sistema implica la manipulación de las variables, pero en muchos casos no es factible o no se quiere correr el riesgo de hacerlo en el sistema real. En este caso, la simulación del modelo matemático del sistema es una alternativa para obtener información relevante. Además, la simulación puede ser necesaria cuando se desea analizar un proceso que toda‐ vía no se ha desarrollado o implementado (Alfaro, 2014).

#### Controles proporcionales, integrales, derivativos

Control proporcional. Riascos Barrazueta (2020) indica que en un control proporcional, se establece una relación entre la señal de error e(t) y la salida del controlador u(t), como se observa en la ecua‐ ción 4 a continuación.

$$
u(t) = K_p * e(t) \tag{4}
$$

La cual expresada en forma de transformada de Laplace tiene la siguiente forma:

$$
\frac{U(s)}{E(s)} = K_p \tag{5}
$$

*K<sup>p</sup>* es la llamada ganancia proporcional, de la ecuación 5 se puede observar que el control propor‐ cional es un amplificador con ganancia configurable.

■ Control Integral. En el control integral, Riascos Barrazueta (2020) señala que la salida del controlador u(t) varía en proporción a la señal de error e(t), y su tasa de cambio es también proporcional a dicha señal de error, como se puede apreciar en la ecuación 6 a continuación:

$$
\frac{du(t)}{dt} = K_i * e(t) \tag{6}
$$

O,

$$
u(t) = K_i * \int_0^t e(t) dt
$$
 (7)

Donde *K<sup>i</sup>* es la denominada ganancia integral, quedando la función de transferencia como se ob‐ serva en la ecuación 8 a continuación:

$$
\frac{U(s)}{E(s)} = \frac{K_i}{s} \tag{8}
$$

■ Control derivativo. Aquí la salida del controlador es proporcional a la velocidad de cambio del error e(t), como se aprecia en la ecuación 9:

$$
u(t) = K_d * \frac{de(t)}{dt}
$$
 (9)

#### **Control de frecuencia ‐ potencia**

En los sistemas eléctricos, existe una jerarquía estructurada para el control de frecuen‐ cia, que consta de tres niveles: control primario, secundario y terciario. Este trabajo de investigación se enfoca específicamente en el control primario, el cual se encarga de regular la velocidad de las unidades generadoras. El objetivo principal del control primario de frecuencia es mantener un equilibrio adecuado entre la cantidad de potencia demandada y la cantidad de potencia generada. Este proceso es llevado a cabo localmente por los sistemas reguladores de velocidad que se encuentran en cada unidad generadora (Riascos Barrazueta, 2020).

La regulación primaria de velocidad es llevada a cabo de manera automática por las unidades generadoras mediante el uso de reguladores de velocidad. Esta regulación se realiza en un lapso de tiempo que puede variar de algunos segundos hasta decenas de segundos, mientras se restablece el equilibrio entre la cantidad de potencia generada y la cantidad de potencia consumida para mantener estable la frecuencia de la red. En la figura 11, se puede observar que *ω*o representa la velocidad de referencia, *ω*r es la velocidad real, Pm es la potencia real, ∆Pm es la variación de potencia y ∆*ω*r es la va‐ riación de velocidad. La capacidad de una unidad de generación para corregir perturbaciones en la red mediante el uso de reguladores de velocidad, depende de la capacidad estática de la unidad y de su reserva de control primario (Riascos Barrazueta, 2020).

#### **Figura 11**

*Regulación primaria de frecuencia.*

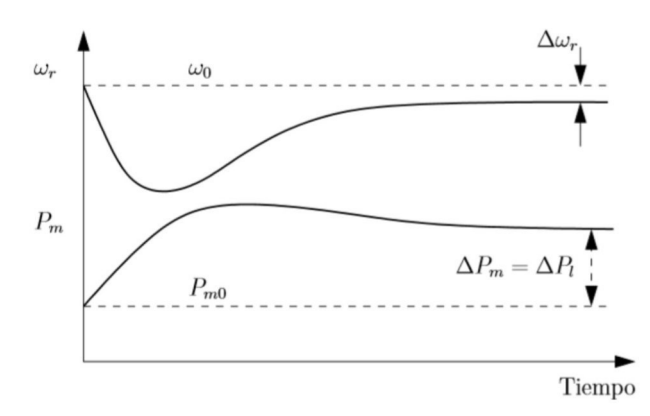

Fuente:Riascos Barrazueta (2020)

El estatismo permanente de velocidad se define como la proporción entre el cambio en la velocidad de una unidad y el cambio en la salida del regulador (expresado típicamente como un porcentaje de la posición del inyector). La figura 12 muestra el diagrama de bloques de un gobernador que posee estatismo permanente de velocidad (Riascos Barrazueta, 2020).

## **Figura 12** *Gobernador con esta琀椀smo permanente de velocidad.*

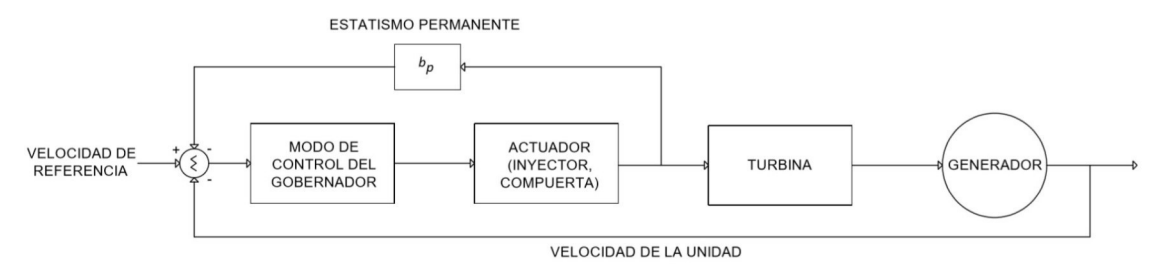

Fuente:Riascos Barrazueta (2020)

Un gobernador que posee estatismo permanente de potencia es similar a uno que tiene estatismo permanente de velocidad, sin embargo, en su sistema de control utiliza la potencia activa de las unidades generadoras como retroalimentación. La figura 13 muestra el diagrama de bloques de un gobernador con estatismo permanente de potencia. La constante RS se refiere al estatismo permanente de potencia, que es igual a la proporción entre el cambio en la velocidad ∆f y el cambio en la potencia ac琀椀va de salida ∆P (Riascos Barrazueta, 2020).

### **Figura 13**

*Gobernador con esta琀椀smo permanente de potencia.*

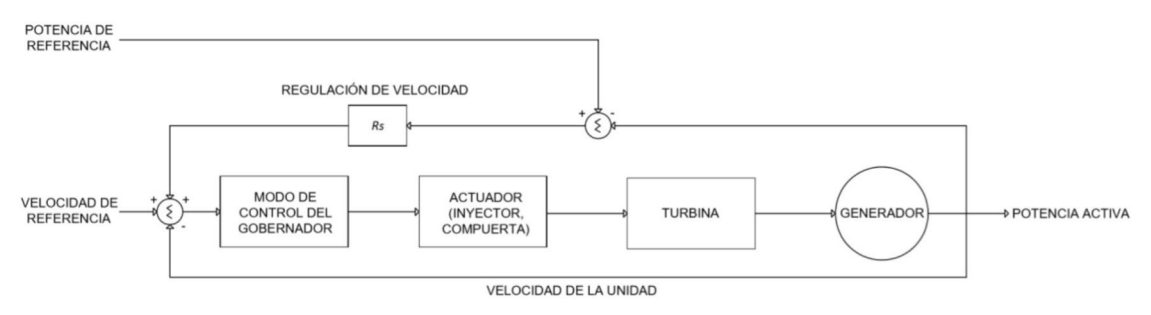

Fuente:Riascos Barrazueta (2020)

### **Reguladores de Velocidad**

De acuerdo con las normas IEEE 125, IEEE 1207, IEC 61362, ASME y PTC 29, el goberna‐ dor (conocido también como regulador de velocidad) es el encargado de controlar tanto la velocidad co‐ mo la potencia activa de las unidades generadoras. Este dispositivo consta de un sistema de control y un actuador que regula el flujo de agua hacia la turbina, permitiendo arrancar, detener y acelerar la unidad. Además, el gobernador es responsable de controlar la velocidad de la turbina, lo que a su vez permite controlar la potencia activa que se genera en la unidad. La figura 14 presenta el esquema básico del regulador de velocidad con sus variables (IEEE, 2011).

### **Figura 14**

*Esquema básico Regulador de Velocidad.*

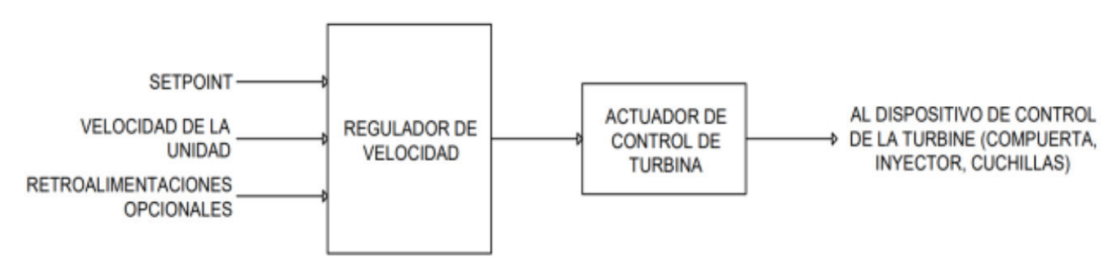

Fuente:IEEE (2011)

Cuando una unidad de generación no está sincronizada con el sistema eléctrico de poten‐ cia, el regulador de velocidad se encarga de controlar la frecuencia y permitir el arranque de la unidad, además de ajustar su velocidad para que se sincronice con otras unidades o con el SEP (sistema eléctrico de potencia). En los sistemas eléctricos de potencia, el regulador de velocidad no solo mantiene la frecuencia, sino que también ajusta la potencia activa de la unidad ante los cambios en la carga, lo que se conoce como regulación de frecuencia. Además, el regulador de velocidad protege a la unidad de gene‐ ración al realizar paradas de emergencia en caso de sobrevelocidad(Riascos y Cepeda, 2021). A continuación, en la figura 15, se muestra el diagrama de bloques del regulador de velocidad.

#### **Figura 15**

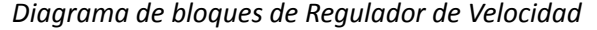

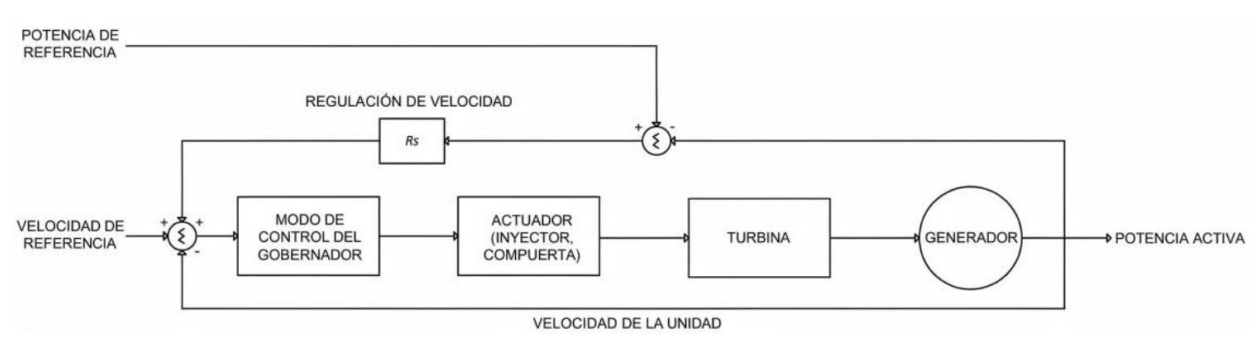

Fuente:IEEE (2011)

Además de regular la velocidad durante el funcionamiento del generador, el gobernador puede llevar a cabo las siguientes funciones de control:

Controlar la potencia activa.

- Arranque y parada automática de la unidad de generación.
- Respuesta rápida ante oscilaciones del sistema.
- Control desde el sistema de supervisión, control y adquisición de datos (SCADA).
- Secuencia de control.
- Funcionamiento en diferentes modos de control (Riascos Barrazueta, 2020).

El regulador de velocidad dispone de los siguientes modos de control:

- Control de velocidad. La finalidad de este modo de control es mantener la frecuencia estable cerca del valor de referencia.
- Control de Potencia. Este tipo de control se aplica cuando la unidad está sincronizada al sistema eléctrico de potencia y tiene como objetivo mantener constante la potencia activa de la unidad en función de una referencia independiente de otras variaciones del nivel de agua. Las variaciones en la frecuencia afectan la potencia debido al estatismo de la unidad.
- Control de nivel de agua. El control del nivel de agua del embalse se logra mediante la comparación entre la medición real y la referencia, y ajustando los servomotores del actuador.
- Control de apertura. Este modo de control se emplea para ajustar la apertura del servomotor con base en una referencia preestablecida.
- Control de caudal. Este tipo de control resulta útil en centrales hidroeléctricas que operan en cascada, ya que permite controlar el caudal que fluye a través de las distintas turbinas. En este proceso, se realiza una comparación entre la medición real del caudal y una referencia, y luego se actúa sobre los actuadores correspondientes (Riascos Barrazueta, 2020).

### **OpenModelica**

OpenModelica es un software de modelado y simulación de sistemas dinámicos de código abierto. Permite a los usuarios crear modelos matemáticos de sistemas físicos, electrónicos, mecánicos y otros sistemas dinámicos y simular el comportamiento de estos modelos para comprender mejor su funcionamiento.

OpenModelica utiliza un lenguaje de modelado basado en Modelica, un lenguaje de modelado orientado a objetos para sistemas físicos. El software es gratuito y se puede utilizar en una variedad de plataformas, incluyendo Windows, macOS y Linux.

Entre las características de OpenModelica se encuentran la capacidad de modelar sistemas complejos, la posibilidad de simular sistemas en tiempo real y la integración con otros programas de simulación y herramientas de desarrollo. OpenModelica también tiene una amplia comunidad de usuarios y desarrolladores que proporcionan soporte y contribuyen al desarrollo del software.

### Figura 16 Open Modelica

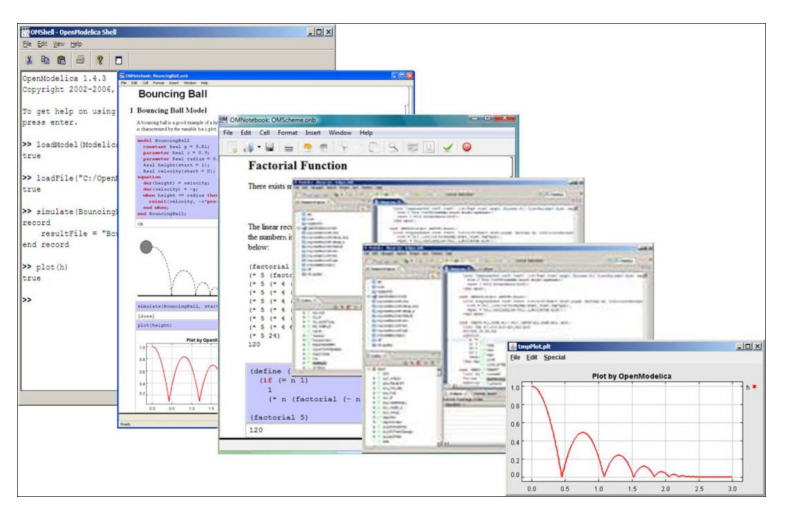

Fuente: (OpenModelica, s.f.)

El Editor de conexión de OpenModelica, OMEdit (OpenModelica Connection editor) es una herramienta gráfica integrada en OpenModelica que permite al usuario crear y modificar conexiones entre los componentes de un modelo. Las conexiones representan las relaciones de entrada y salida entre los componentes y permiten a los modelos simular interacciones dinámicas entre ellos.

El Editor de Conexión proporciona una interfaz gráfica intuitiva para crear y modificar conexiones de manera eficiente. El usuario puede seleccionar los componentes que desea conectar y arrastrar y soltar las conexiones para crear relaciones de entrada y salida entre ellos. También provee una serie de herramientas de validación y diagnóstico para asegurar que las conexiones sean correctas y funcionen adecuadamente. Esto incluye la detección automática de errores de conexión, la visualización de las conexiones existentes y la posibilidad de realizar pruebas de simulación para evaluar el comportamiento del modelo.

En resumen, el Editor de Conexión de OpenModelica es una herramienta útil para crear y

gestionar las conexiones entre los componentes de un modelo y asegurar que el modelo funcione correc-

tamente.

Figura 17 Pantalla inicial OMEdit

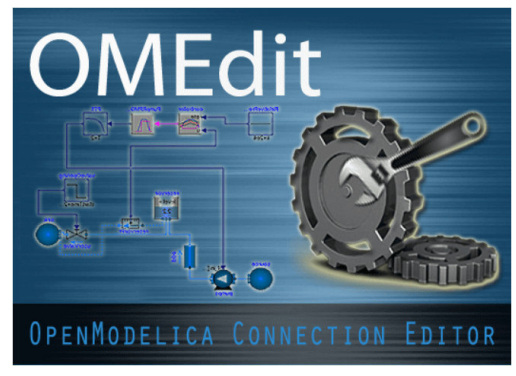

Fuente: (OpenModelica, s.f.)

La ventana principal del editor de conexión de OpenModelica contiene varios navegado-

res acoplables, entre los que tenemos:

- Explorador de bibliotecas.
- Navegadores de documentación.
- Explorador de variables.
- Navegador de mensajes.

## **Figura 18** *Ventana principal y navegadores OMEdit*

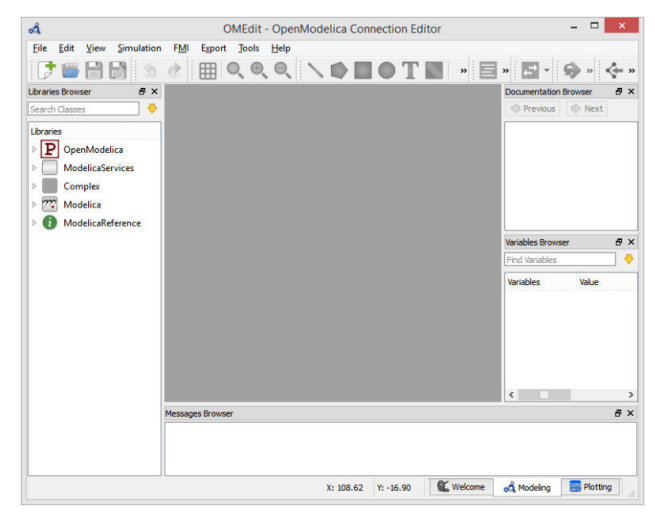

Fuente: (OpenModelica, s.f.)

### **Descripción de la propuesta.**

#### **Estructura general.**

Para la realización de la presente investigación, se efectuó la recopilación de información de reguladores de velocidad, modelos de reguladores estandarizados, regulador de velocidad Voith Hy‐ Con GC443R, diagramas de control, parámetros, manuales y diagramas del fabricante.

Se procedió a la modelación del regulador de velocidad, fundamentado en los diagramas de bloque, funciones de transferencia estandarizados del fabricante Voith. La modelación y diagramación del modelo se realiza en el software de código abierto OpenModelica, esto para su simulación.

Se realizaron las diferentes pruebas en campo, con el registro de señales necesarias para su posterior análisis y comparación con las simulaciones.

Se realizó el análisis entre datos de simulación, datos de pruebas en campo, se usa el error medio cuadrático para evaluación del modelo.

A continuación, la figura 19 presenta la estructura general de la presente investigación:

## **Figura 19** *Diagrama de proceso*

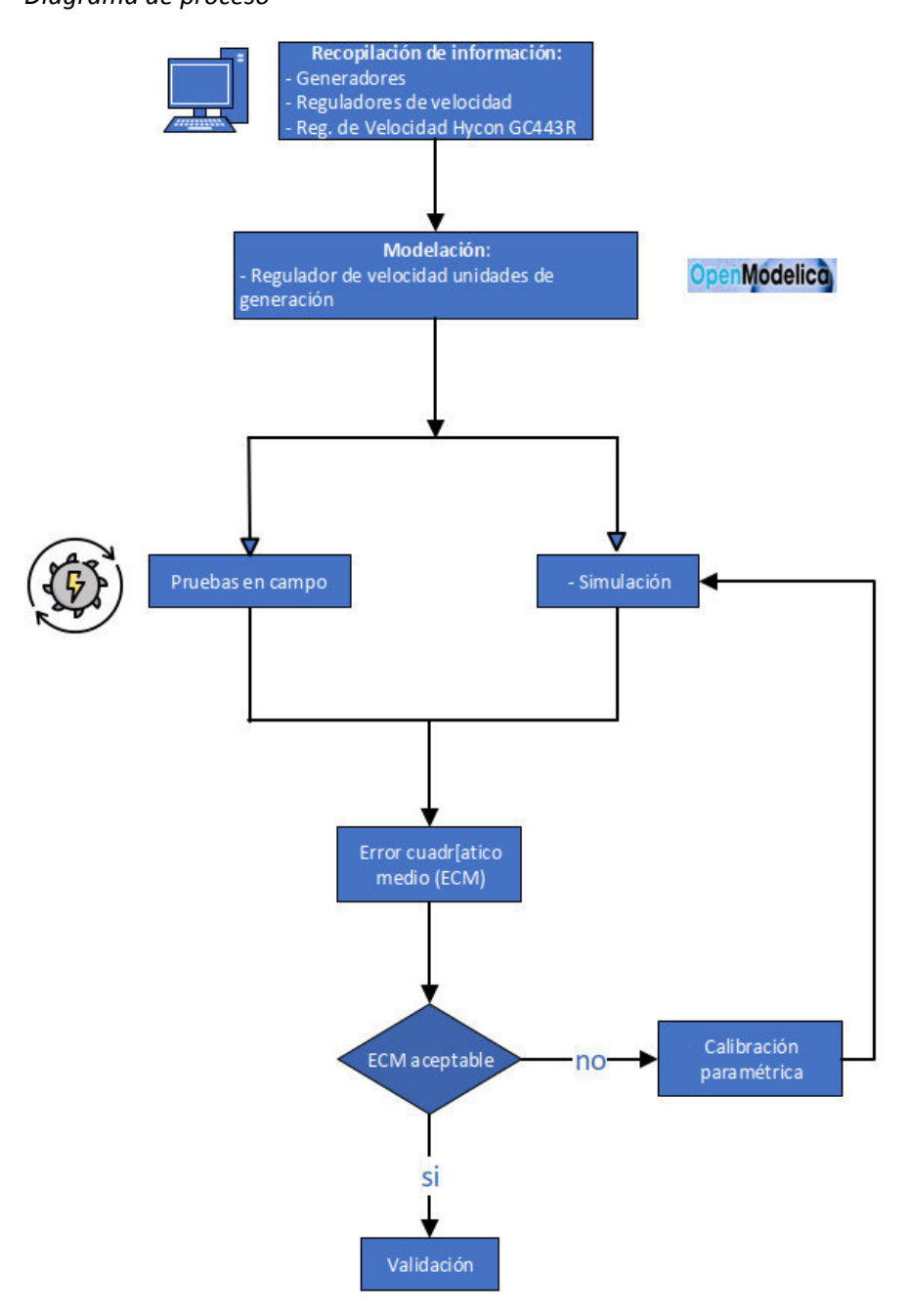

#### **Explicación del aporte.**

Las unidades de generación de la central Paute Molino, tienen una potencia nominal de 105 MW en la fase AB y 115 MW en la Fase C, están accionadas por una turbina Pelton con una velocidad de giro de 360 rpm. Los reguladores de velocidad fueron modernizados en el año 2017, los gobernadores originales Hydroart RE‐100 fueron reemplazados por actuales Voith HyCon GC443R para turbinas pelton,

su hardware consiste en controladores lógicos programables, panel de operación para manejo local, amplificadores, sensores para captación de velocidad y conversión de señales, etc., que se muestran en la figura 20 (Voith, 2015).

## Figura 20

Hardware regulador de velocidad actual

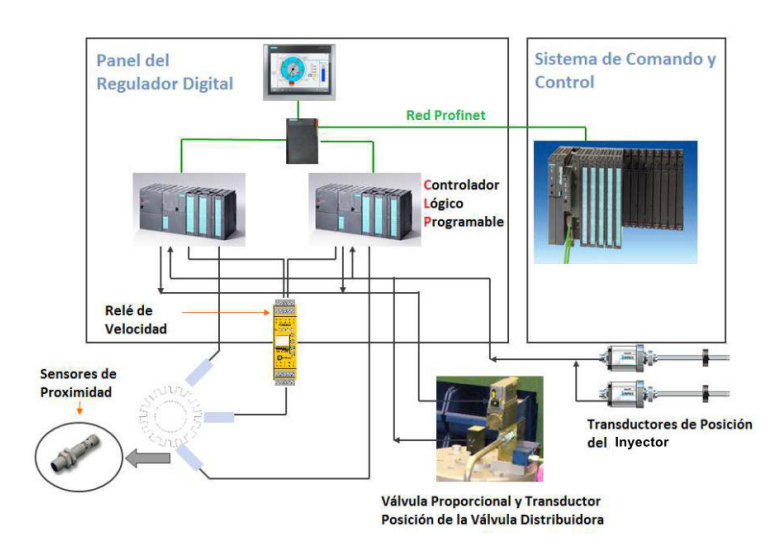

Fuente: (Voith, 2015)

Los reguladores de velocidad de las unidades de generación de la central Molino disponen de los siguientes modos de operación:

- Regulación de velocidad. Están conformados por un regulador PID de acción proporcional, integral y derivada, configurable por parámetros.
- Regulación de apertura caudal. Este modo de regulación solo es permitido en régimen interconectado, con el interruptor de unidad cerrado y la velocidad dentro de la banda de velocidad. Corresponde a una consigna de entrada del bucle de regulación de posición de los inyectores. En este modo, los inyectores siguen directamente a esta consigna.
- Regulación en potencia. En este modo la turbina responde rápidamente a variaciones de la consigna de potencia, es proporcionada sin demora al bucle de regulación de apertura (caudal) por una curva característica de potencia. Gracias a un estatismo de frecuencia configurable se contribuye a mantener la frecuencia de la red.

En la tabla 1 y tabla 2, se muestra un resumen de las principales características de las

unidades generadoras de la central paute Molino.

## **Tabla 1**

*Datos turbina*

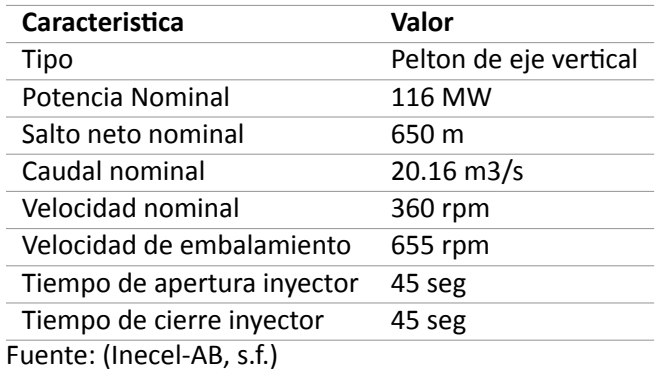

### **Tabla 2**

*Datos generador*

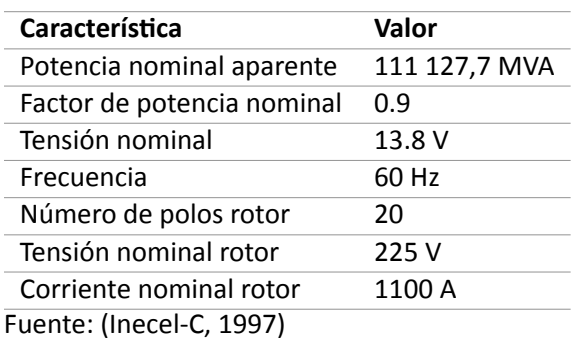

A continuación, la tabla 3, presenta la nomenclatura usada en los diagramas y funciones

de transferencia de los lazos de control del regulador de velocidad Voith Hycon GC443R:

**Tabla 3**

| Nomenclatura gobernador de velocidad digital Hycon GC433R |
|-----------------------------------------------------------|
|-----------------------------------------------------------|

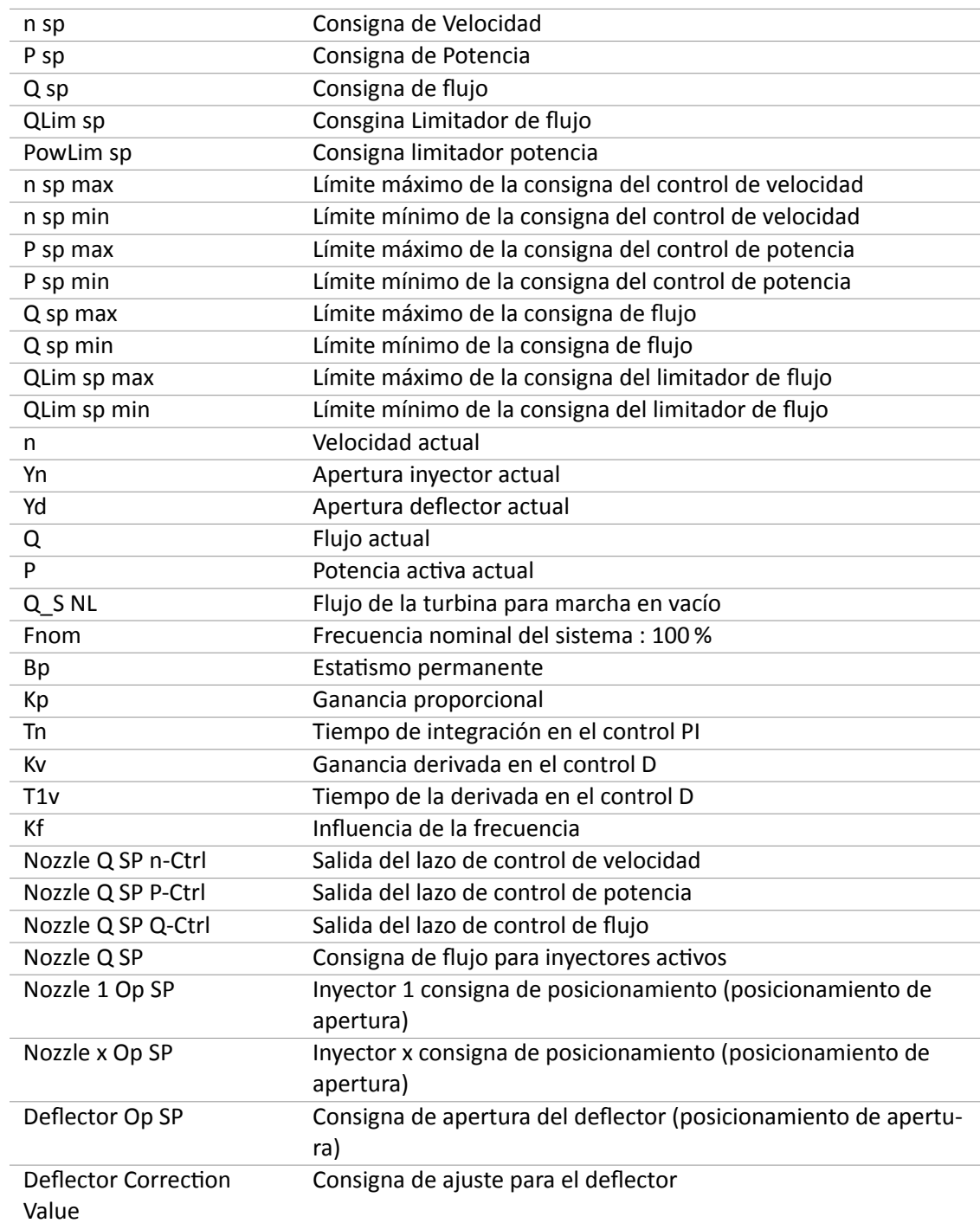

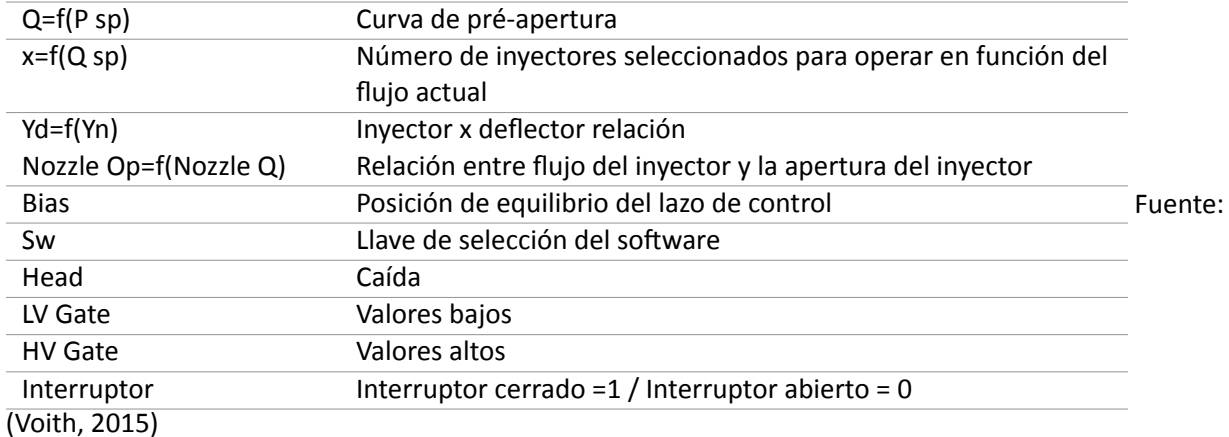

La figura 21, presenta el diagrama de bloques y la función de transferencia del lazo de

control de velocidad de los reguladores Voith HyCon GC443R, mientras la tabla 4 muestra sus parámetros,

intervalo y valores típicos.

## **Figura 21**

*Lazo de control de velocidad regulador de velocidad Voith Hycon GC443R.*

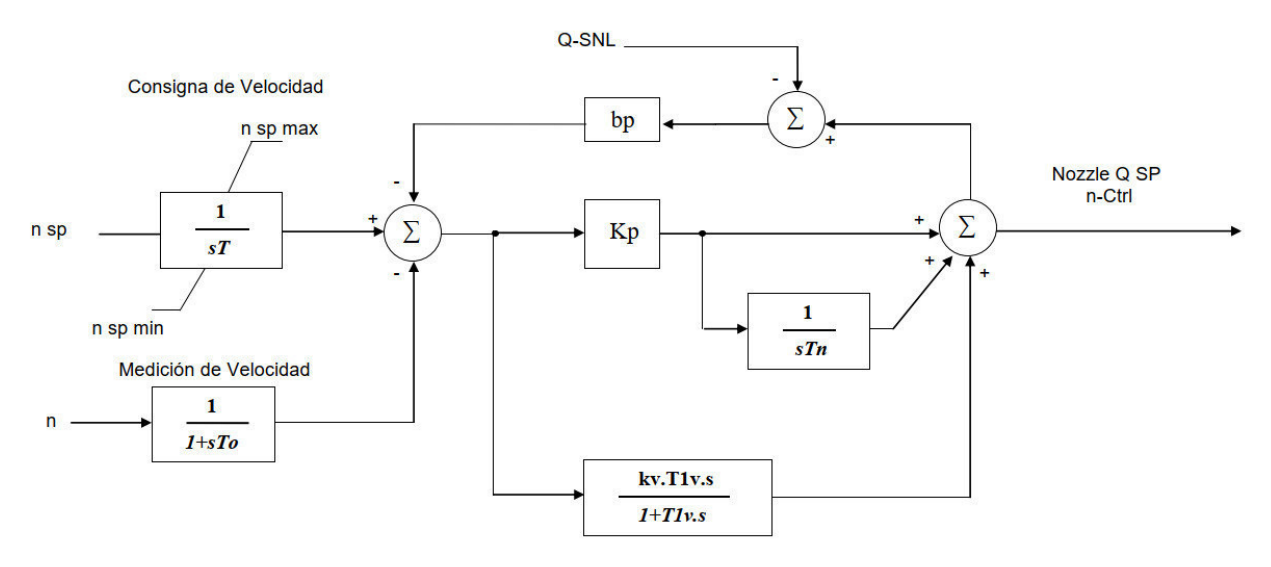

Fuente: (Voith, 2015)

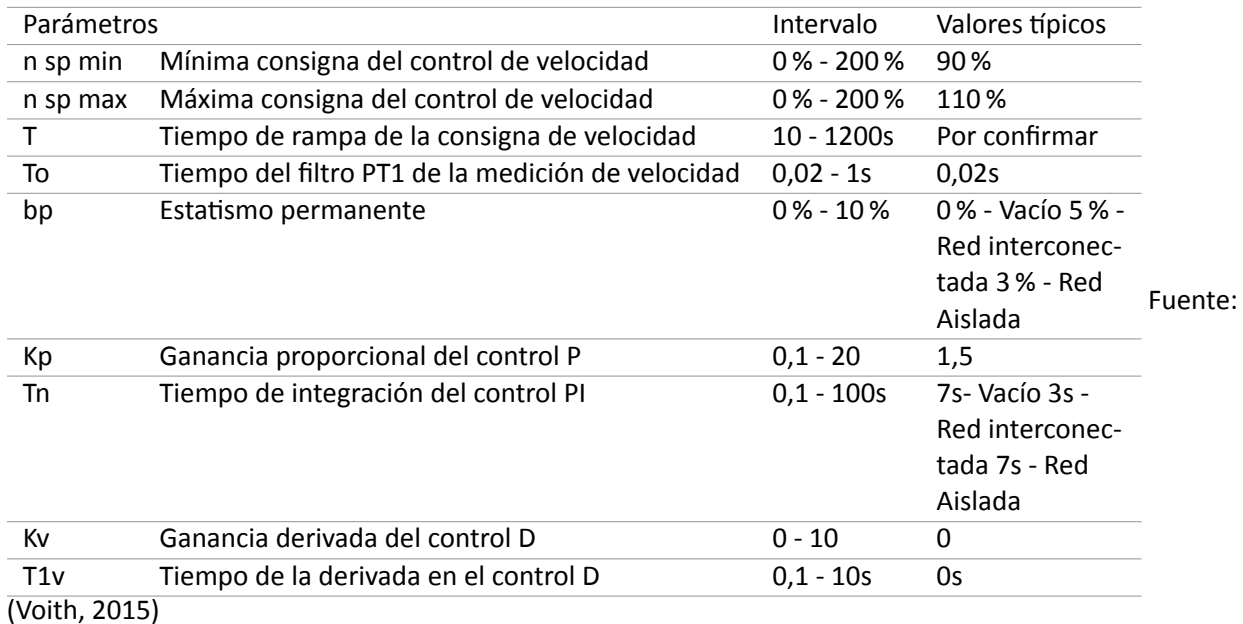

*Parámetros de lazo control de velocidad regulador Voith Hycon GC443R.*

La figura 22, presenta el diagrama de bloques y la función de transferencia del lazo de

control de potencia de los reguladores Voith Hycon GC443R, y en la tabla 5 se puede apreciar sus paráme‐

tros, intervalo y valores típicos.

## **Figura 22**

*Lazo de control potencia regulador de velocidad Voith Hycon GC443R.*

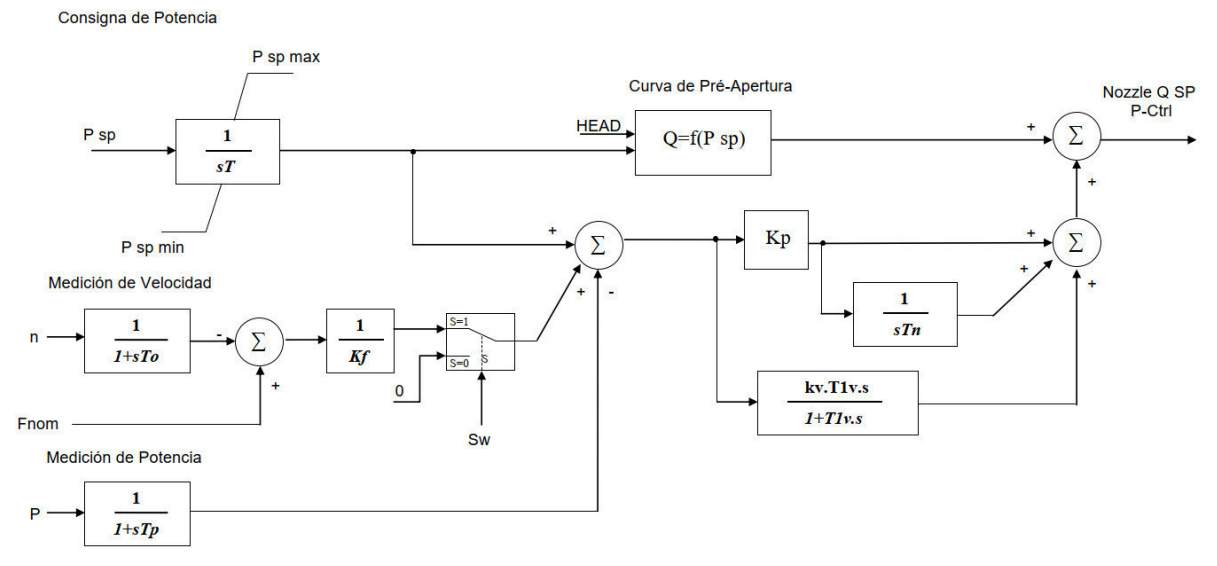

Fuente: (Voith, 2015)

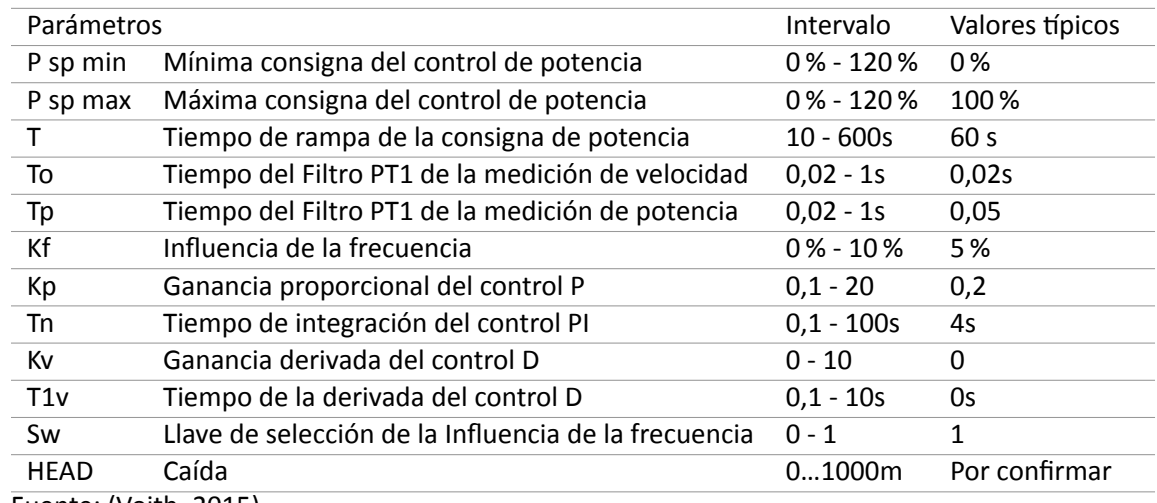

*Parámetros lazo control de potencia regulador de velocidad Voith Hycon GC443R.*

Fuente: (Voith, 2015)

En el regulador de Velocidad Voith Hycon GC443R se realiza la selección del modo de

operación, además dispone de un limitador de flujo y limitador de potencia, como se puede observar en

la figura 23. En la tabla 6se observan los parámetros respectivos.

### **Figura 23**

*Selección de la señal de Control y limitadores de Flujo y potencia de regulador Voith Hycon GC443R*

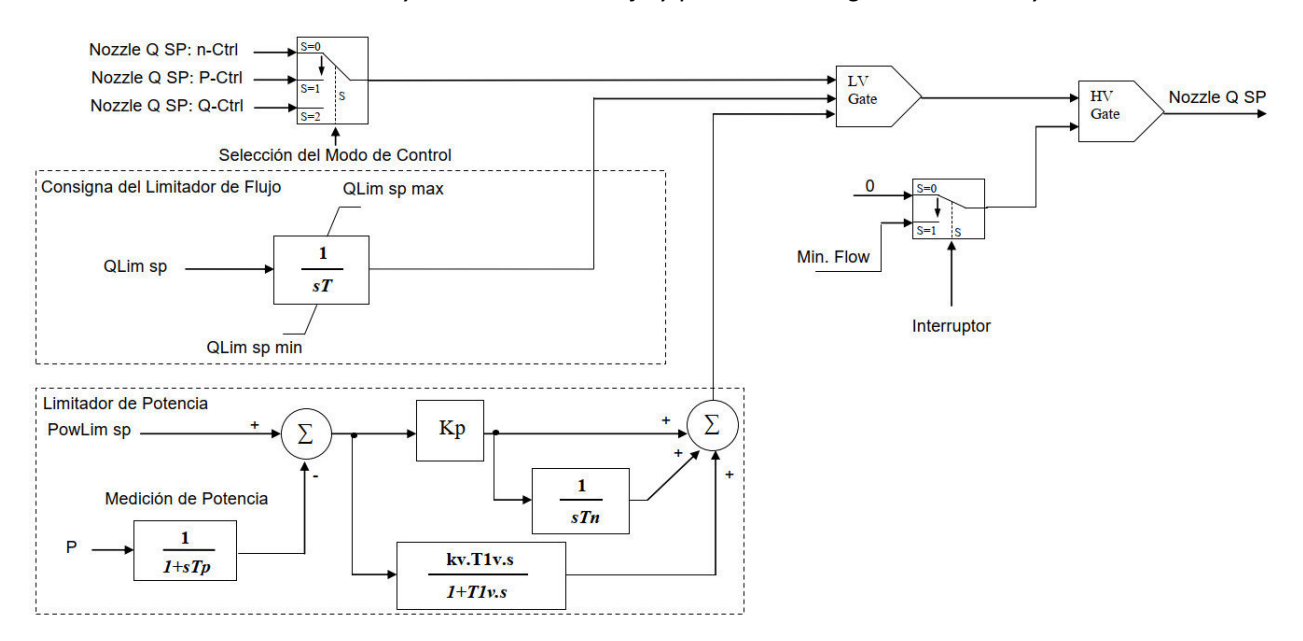

Parámetros selección de señal de control y limitadores de flujo y potencia de regulador Voith Hycon *GC443R*

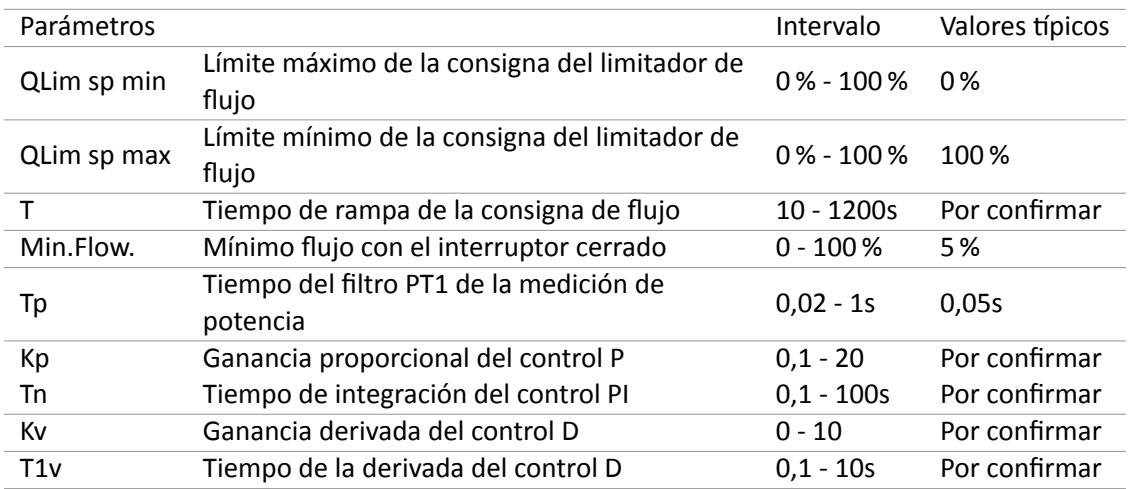

Fuente:(Voith, 2015)

Finalmente, el regulador de velocidad Voith Hycon GC443R realiza el posicionamiento

para cada inyector, como se puede observar en la figura 24 y sus parámetros en la tabla 7.

## **Figura 24**

*Posicionamiento para cada inyector en regulador Voith Hycon GC443R*

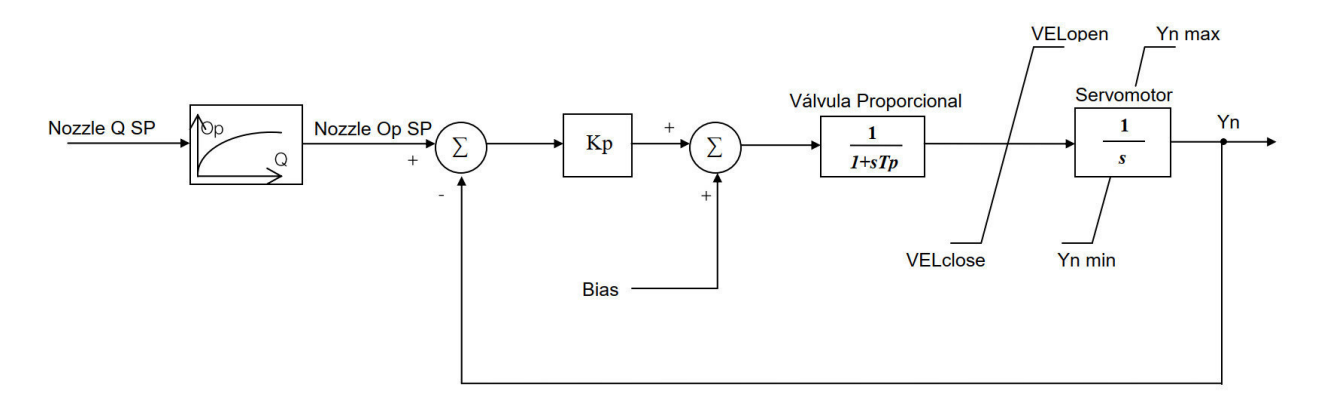

| Parámetros  |                                            | Intervalo   | Valores típicos |
|-------------|--------------------------------------------|-------------|-----------------|
| Kp          | Ganancia proporcional del control P        | $0,1 - 20$  | 3.0             |
| <b>Bias</b> | Posición de equilibrio del lazo de control | $0 - 100 %$ | $50% + par$     |
| Tp          | Tiempo de la válvula proporcional          |             | 0.05s           |
| VELopen     | Velocidad de apertura del servomotor       |             | $0,05s-1$       |
| VELclose    | Velocidad de cierre del servomotor         |             | $-0,02s-1$      |
| Yn Max      | Máxima apertura del servomotor             |             | 100%            |
| Yn Min      | Mínima apertura del servomotor             |             | 0%              |

*Parámetros posicionamiento para cada inyector regulador HyCon GC443R*

En la tabla 8 a continuación, se puede bservar los parámetros programados en el lazo de

control de velocidad de los reguladores de velocidad de las unidades de generación.

#### **Tabla 8**

*Parámetros de lazo de control velocidad programados*

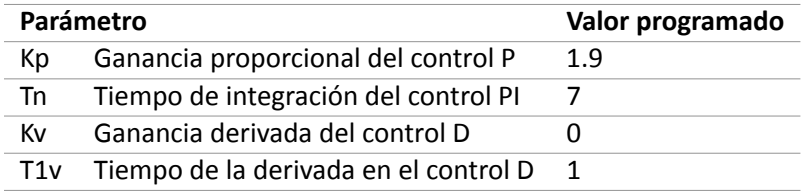

Se verificaron los parámetros programados en el lazo de control de potencia de los regu-

ladores de velocidad de las unidades de generación, la tabla 9 a continuación indica los mismos.

### **Tabla 9**

*Parámetros de lazo de control potencia programados*

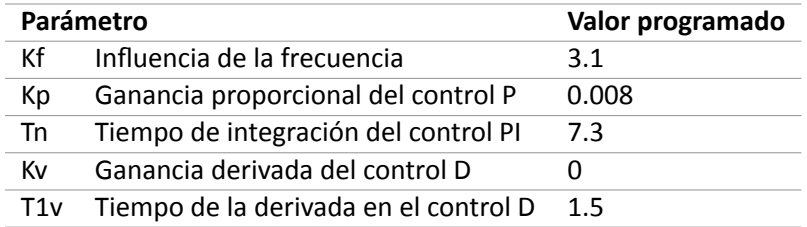

El regulador de velocidad HyCon GC443R de las unidades de generación de la central paute molino, puede operar realizando control de flujo, control de velocidad o control de potencia, de la salida del modo seleccionado se toma la señal de control que controla el posicionamiento del inyector, para de esta manera regular el flujo de agua que se dirige hacia la turbina y así variar la velocidad, potencia mecánica de la turbina y por ende la potencia eléctrica del generador, como se puede observar en la

figura 25 a continuación.

## **Figura 25**

*Diagrama de bloques regulador de velocidad Hycon GC443R*

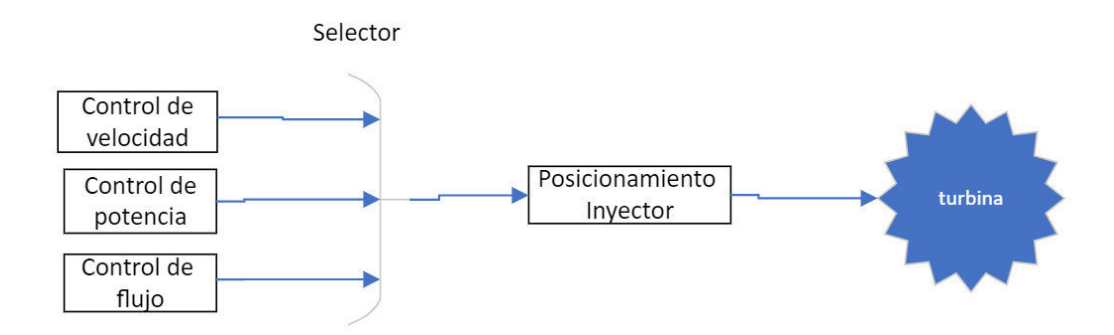

Al considerar modelos de reguladores de velocidad de turbinas de centrales hidroeléctri‐

cas, es mejor realizar la consideración por separado del gobernador y la turbina, como se puede observar

en la figura 26.

## **Figura 26**

*Diagrama general de bloques Gobernador ‐ turbina*

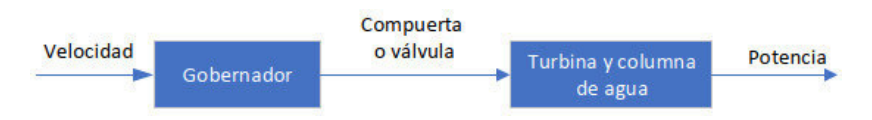

La representación simplificada de un gobernador hidroeléctrico se compone de una fun-

ción de transferencia que cuenta con dos polos y un único cero para el gobernador, y un solo polo y un

único cero para la columna de agua, como se observa en la Figura 27.

## **Figura 27**

*Diagrama general de bloques Gobernador ‐ turbina*

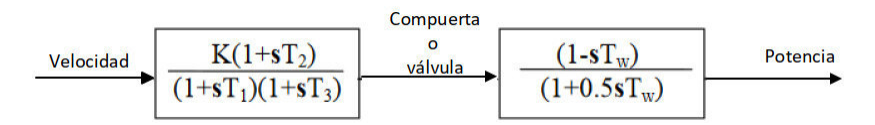

El modelo del gobernador, encargado de controlar las compuertas, válvulas que regulan el flujo de agua hacia la turbina, se representa de manera simple y se han utilizado diversos modelos adecuados para varios tipos de diseños de controladores desde hace bastante tiempo. La figura 28 presenta la implementación electrónica o digital de un regulador de velocidad, en donde la respuesta es ajustada mediante un control PID.

**Figura 28** *Gobernador PID*

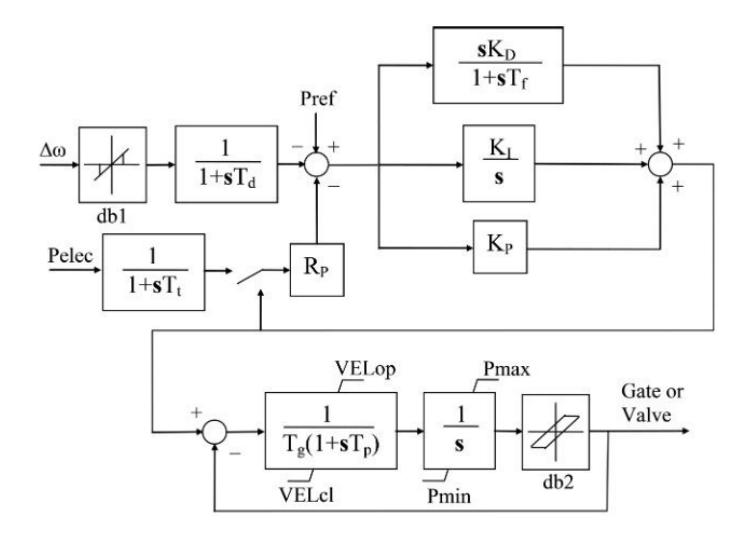

Para realizar la modelación de los reguladores de velocidad, usamos OMEdit Openmo‐

délica conector, mediante el uso de la librería estándar Modelica con sus sub librerías y componentes,

tales como la librería "Blocks", librería Çontinuos", con componentes como: Ïntegrador", "Derivative", "PI",

"PID", "TranferFunction", como se puede observar en la figura 29 a continuación.

#### **Figura 29**

*Librerías, sub librerías y componentes en OpenModelida*

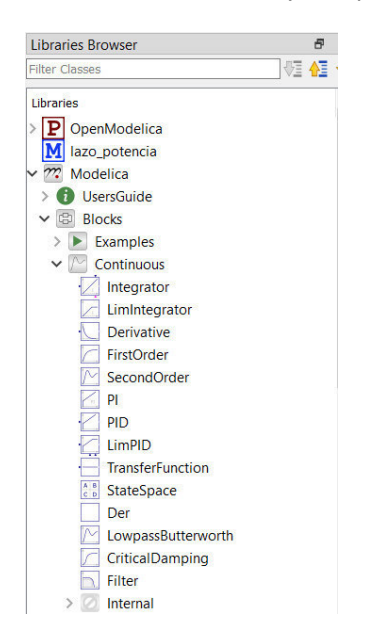

En la figura 30 se observa del lazo de control de velocidad de los reguladores de las uni-

dades de generación, realizado en Openmodelica.

**Figura 30** *Lazo de control de velocidad en OpenModelica*

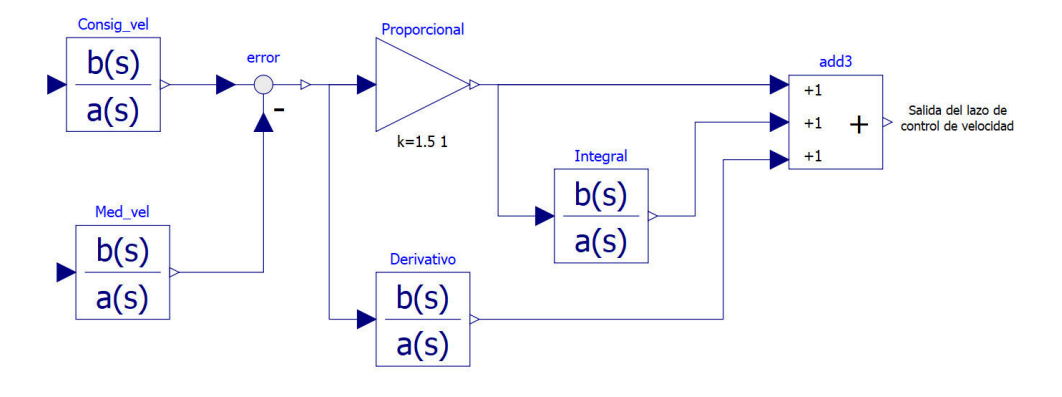

En la figura 31 se observa la respuesta del lazo de velocidad a una variación en el ingreso del 0.5 % de la velocidad nominal. El PID de velocidad tiene una ganancia proporcional k=1.9, un tiempo de integración de 7 seg, con un estatismo de caída de velocidad de 3.5 en la realimentación.

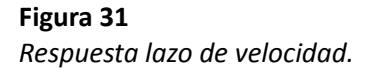

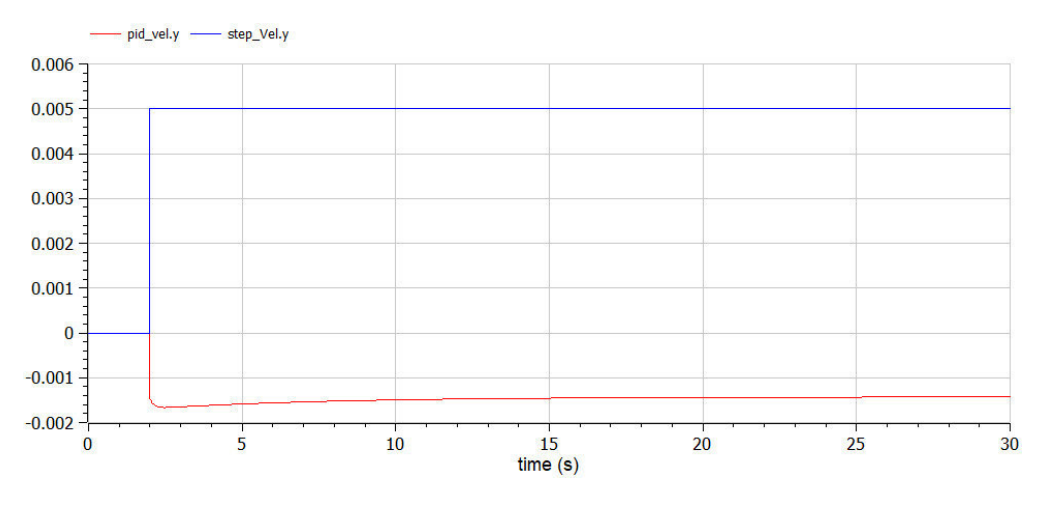

En la figura 32 se observa lazo de control de potencia de los reguladores de velocidad de las unidades de generación, diagramado en OpenModelica.

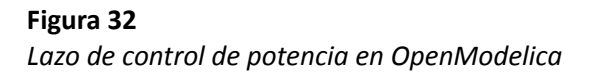

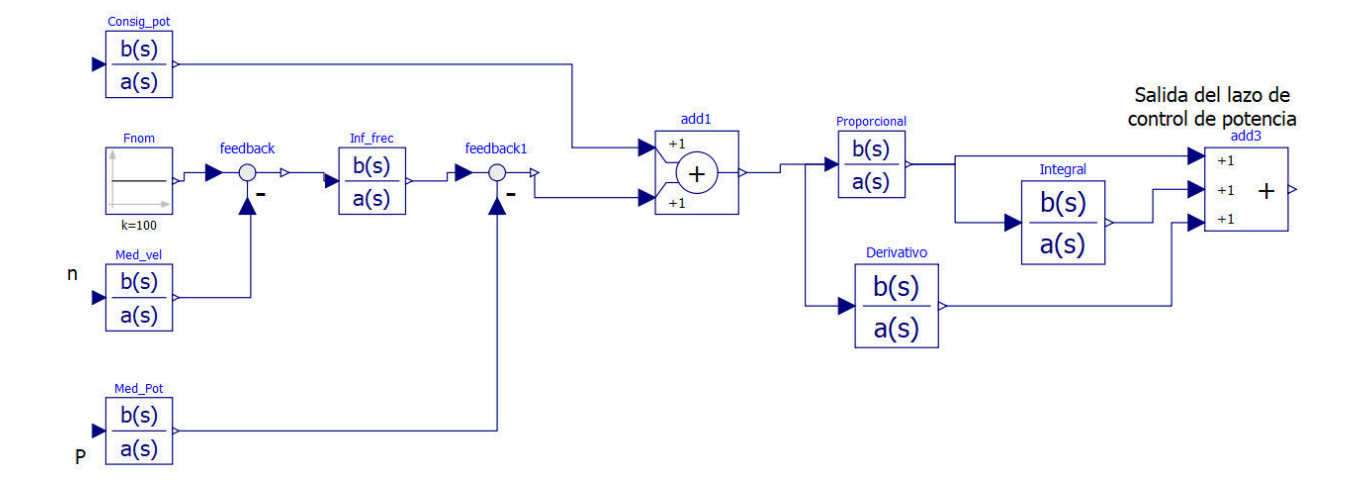

En la figura 33 se observa la respuesta del lazo de control, a una variación de -0.583 % de

la frecuencia, que corresponde a -0.35 Hz, y el Kp del bloque de influencia de la frecuencia = 1.

### **Figura 33**

*Respuesta de lazo de control de potencia en OpenModelica*

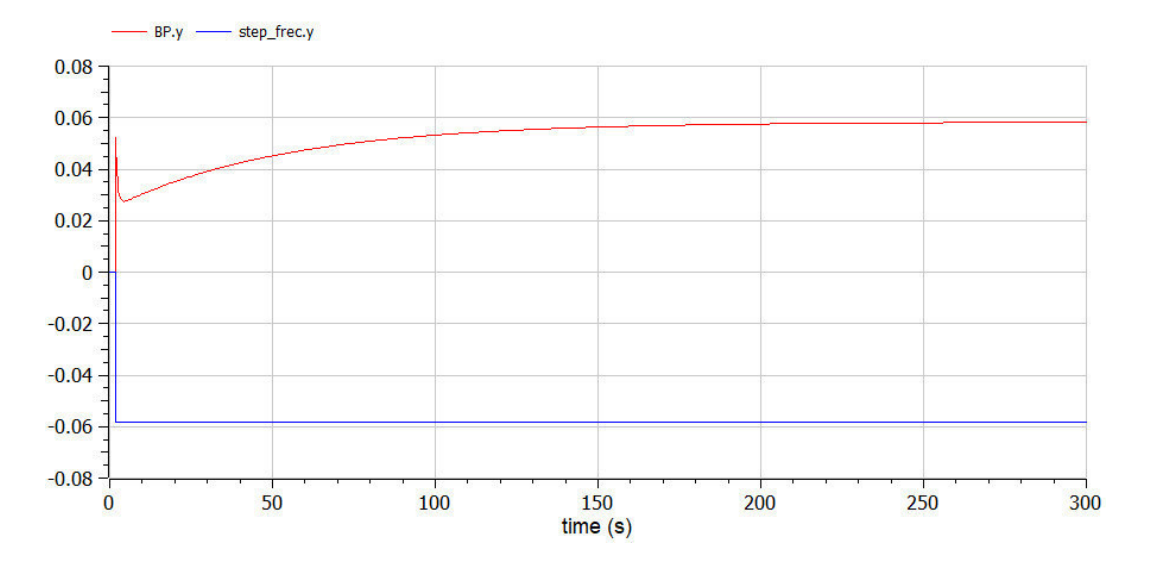

En la figura 34 se observa el bloque influencia de la frecuencia incluido en el lazo de control de potencia, esquematizado en OpenModelica.

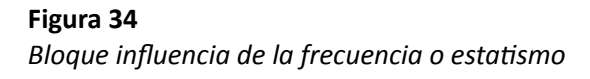

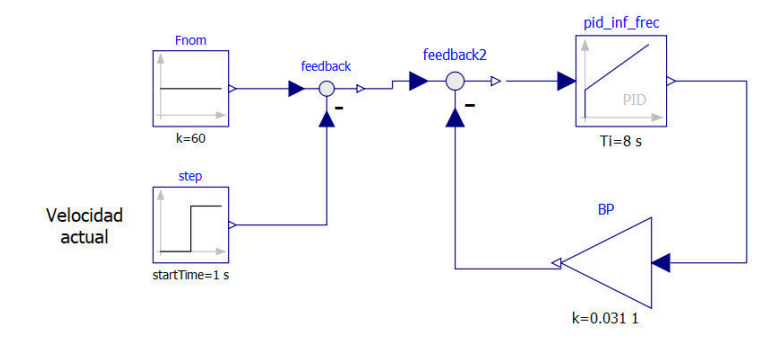

El Regulador de velocidad se encuentra conformado por el lazo de regulación de veloci-

dad, lazo de regulación de potencia que incluye el bloque de influencia de la frecuencia, como se observa

en la figura 35.

### Figura 35

Diagrama de bloques regulador de velocidad

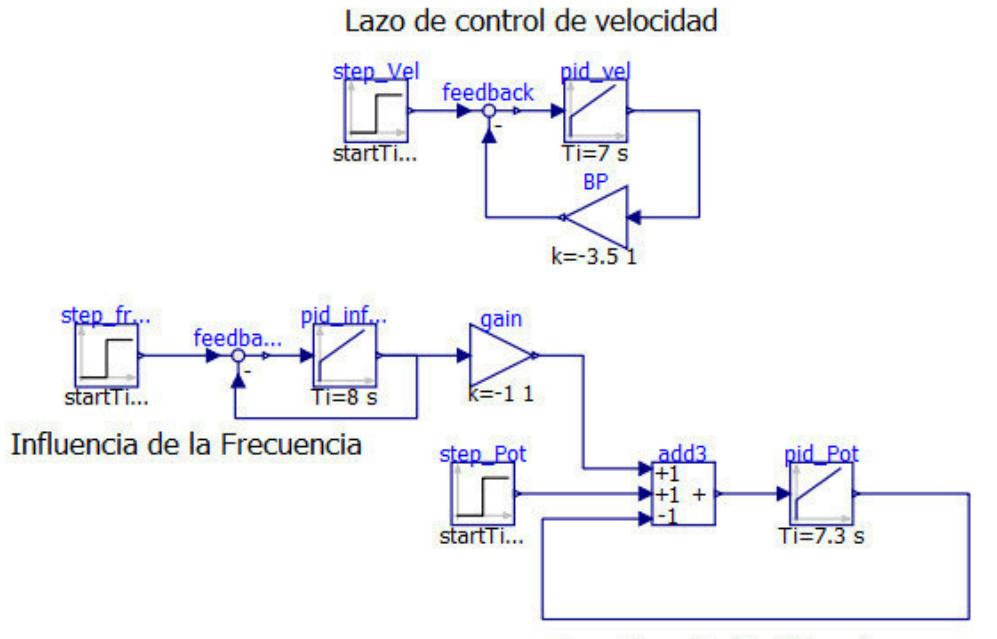

Lazo de control de Potencia

### Estrategias y/o técnicas.

Para la simulación se escogió el software Openmodélica por ser programa de código abierto, de modelación y simulación tanto para uso industrial como académico, apoyado por la organización sin fines de lucro Open Source Modelica Consortium (OSMC). El programa se puede instalar desde su página web: www.openmodelica.org, y está disponible para diferentes sistemas operativos: Windows, Linux, Mac.

Para el registro de datos de pruebas en campo en el regulador de velocidad de las unidades de generación se usó el propio registrador de datos (gráfica disparada) del regulador de velocidad Voith, como se observa la figura 36 a continuación. En la pantalla de grafica disparada, en el HMI de los reguladores de velocidad es posible realizar la captura de hasta 6 señales analógicas y dos digital, las cuales son seleccionables.

#### Figura 36

Pantalla gráfica disparada de regulador Voith Hycon GC443R

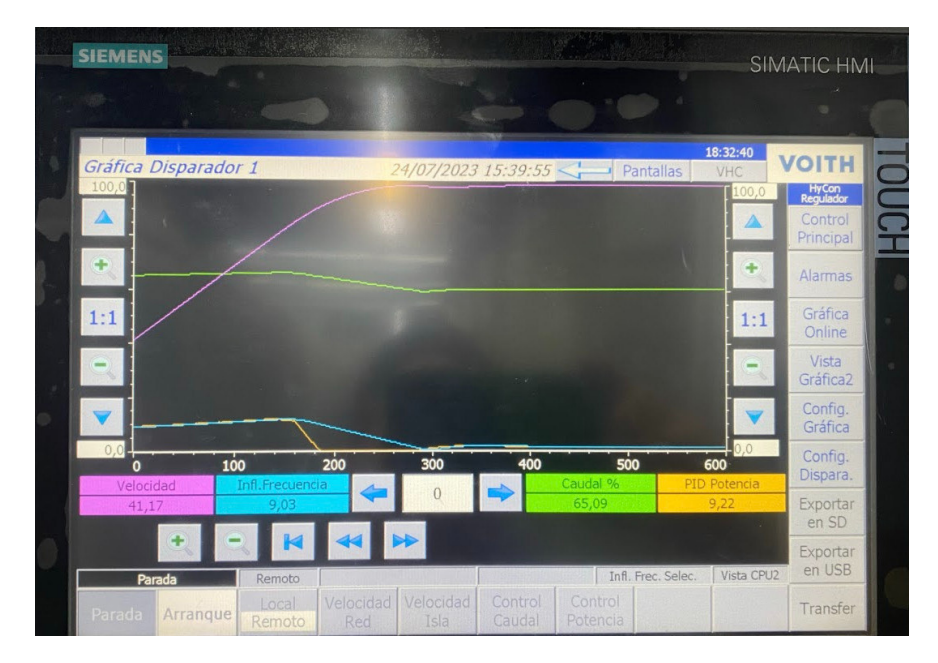

#### Validación de la propuesta.

Para la elección de especialistas se ha considerado un perfil acorde a los siguientes criterios: formación académica relacionada con el tema investigativo, experiencia académica y/o laboral orientada a la gestión administrativa y motivación para participar. La tabla 10 a continuación presenta información detallada de los actores seleccionados para la validación del modelo.

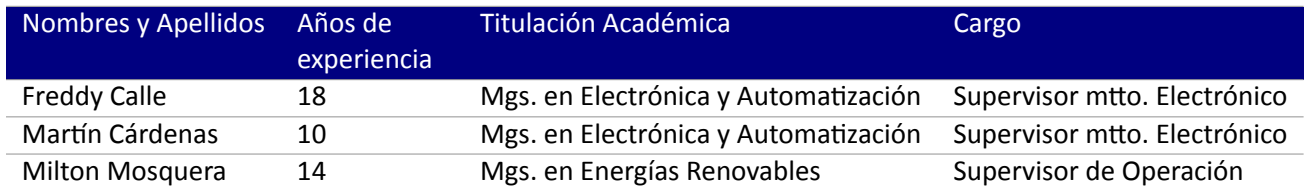

*Descripción de per昀椀l de validadores*

Los objetivos perseguidos mediante la validación son los siguientes:

- Validar la metodología de trabajo aplicada en el desarrollo de la investigación.
- Aprobar los resultados, conclusiones y recomendaciones obtenidas.
- Redefinir (si es necesario) el enfoque de los elementos desarrollados en la propuesta, considerando

la experiencia de los especialistas.

Constatar las posibilidades potenciales de aplicación del modelo de gestión propuesto.

En la tabla 11 mostrada a continuación, se presentan los criterios de evaluación a ser

usados por los validadores

### **Tabla 11**

*Criterios de evaluación*

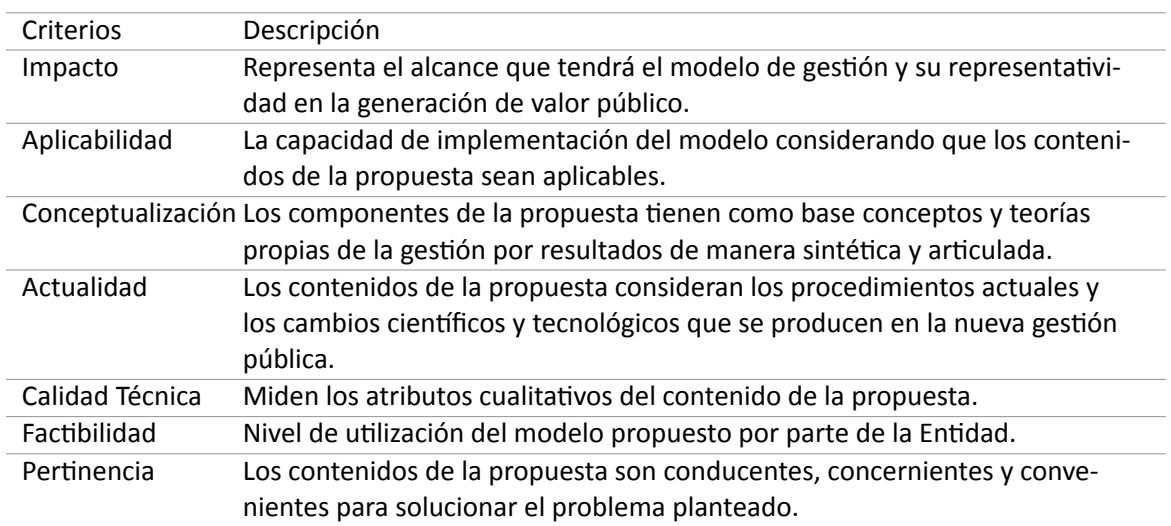

## **Tabla 12** *Escala de Evaluación. Elaborada por Magíster Freddy Calle*

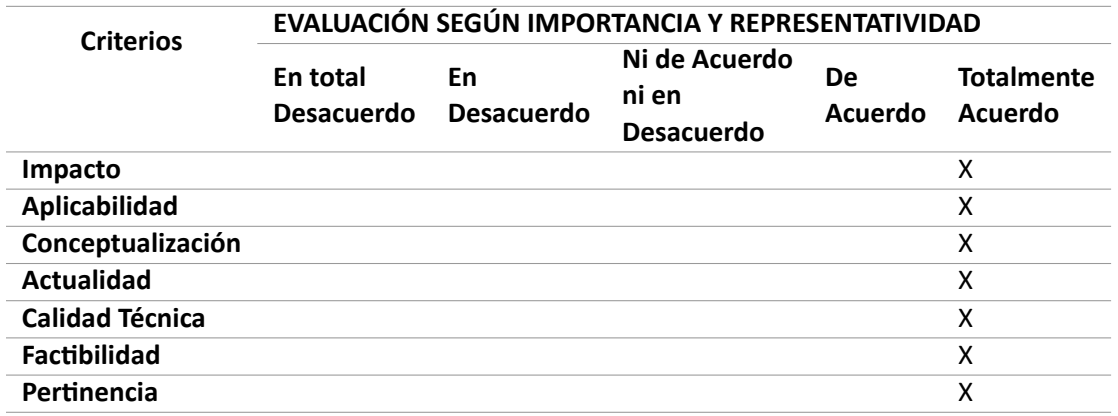

## **Tabla 13**

*Escala de Evaluación. Elaborada por Magíster Mar琀n Cardenas*

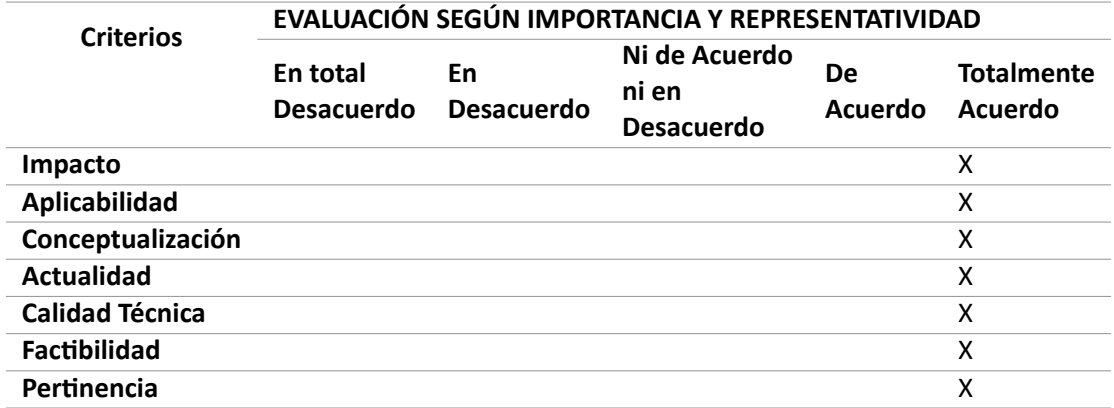

## **Tabla 14**

*Escala de Evaluación. Elaborada por Magíster Milton Mosquera*

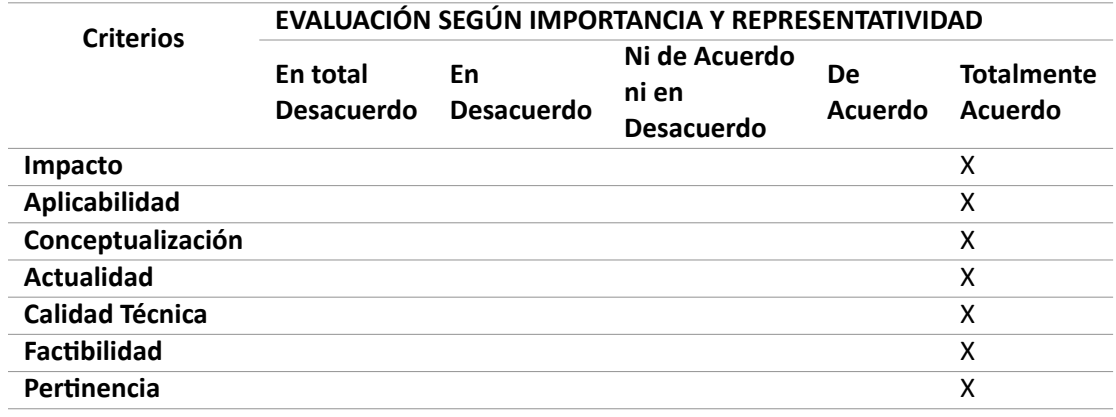

## **Matriz de articulación de la propuesta.**

En la presente matriz (tabla 15) se sintetiza la articulación del producto realizado con los sustentos teóricos, metodológicos, estratégicos‐técnicos y tecnológicos empleados.

## **Tabla 15** *Matriz de ar琀椀culación de propuesta*

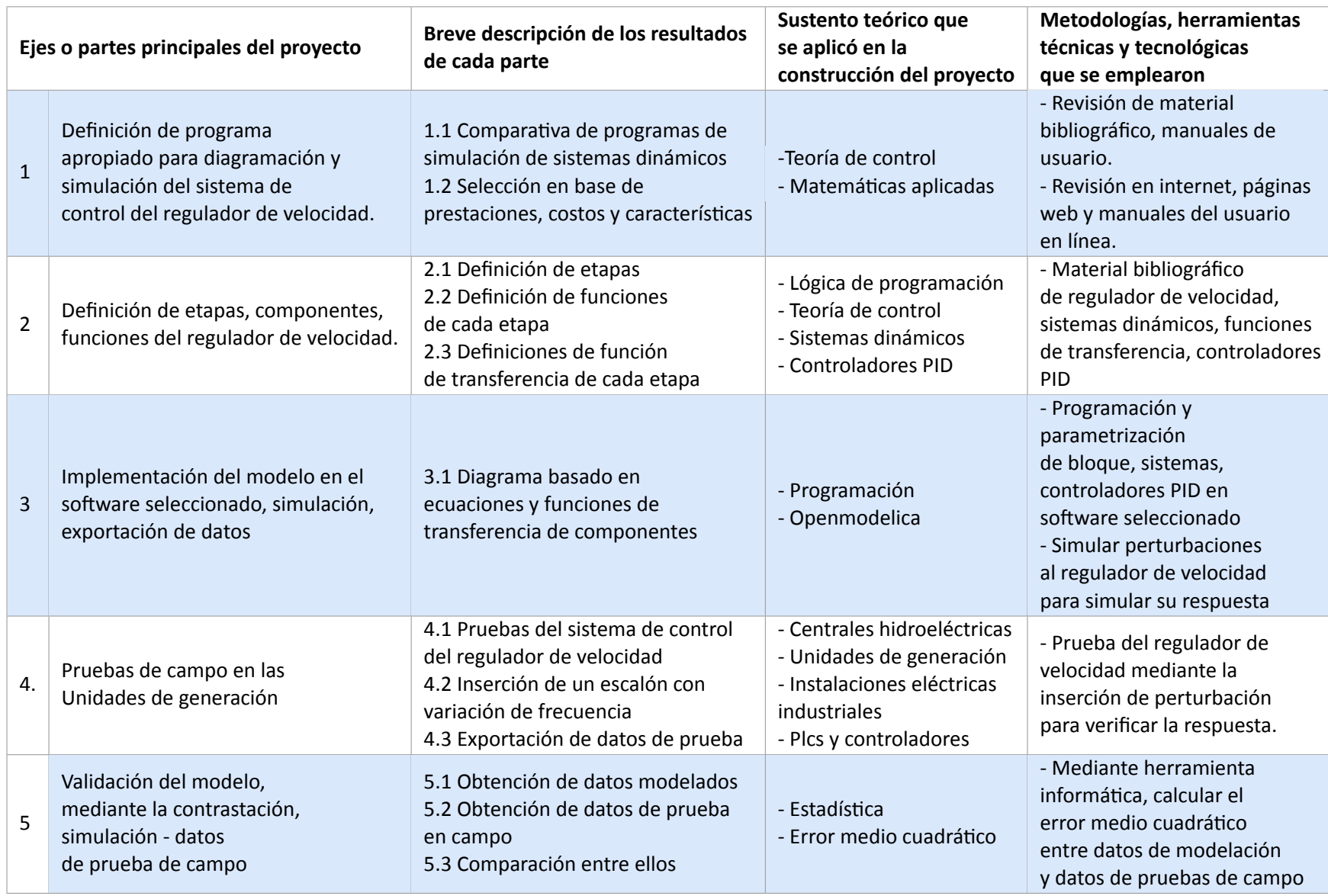

#### **Análisis de resultados. Presentación y discusión.**

En las unidades de generación se realizan diferentes pruebas y verificaciones de los sistemas, al finalizar los mantenimientos preventivos, al final del mantenimiento de 8000h, se realizan pruebas del sistema de control en el regulador de velocidad, entre estas la prueba de estatismo o influencia de la frecuencia, en la cual mediante parámetros en el HMI del regulador de velocidad, se simula una va‐ riación de frecuencia en forma de escalón y de esta manera se comprueba la respuesta del regulador de velocidad ante dicha variación.

En la unidad 07, con fecha 2022-01-11, se realizó una prueba de estatismo, al finalizar el mantenimiento de 8000h, con los parámetros mostrados en la tabla 16 a continuación.

#### **Tabla 16**

*Parámetros prueba de esta琀椀smo U07‐2022*

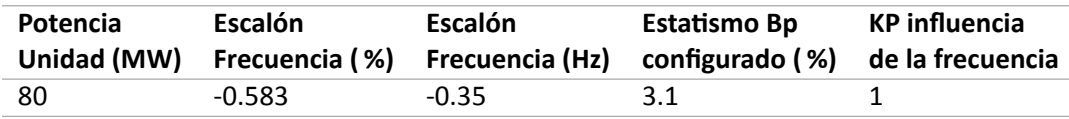

Luego de la prueba de estatismo en la unidad 07 en 2022, se recolectaron los datos desde el regulador de velocidad, mediante un archivo \*.csv (Comma Separated Values), para su análisis. Los datos graficados se pueden apreciar en la figura 37, se puede observar que la influencia de la frecuencia varía, cuando el regulador de velocidad recibe el escalón variación de frecuencia, actuando durante un tiempo de 248.25 segundos o 4.14 minutos, hasta estabilizarse. Este tiempo no cumple con los requerimientos de regulación primaria de frecuencia, es necesario un ajuste en la influencia de la frecuencia del regulador de velocidad.

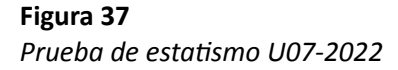

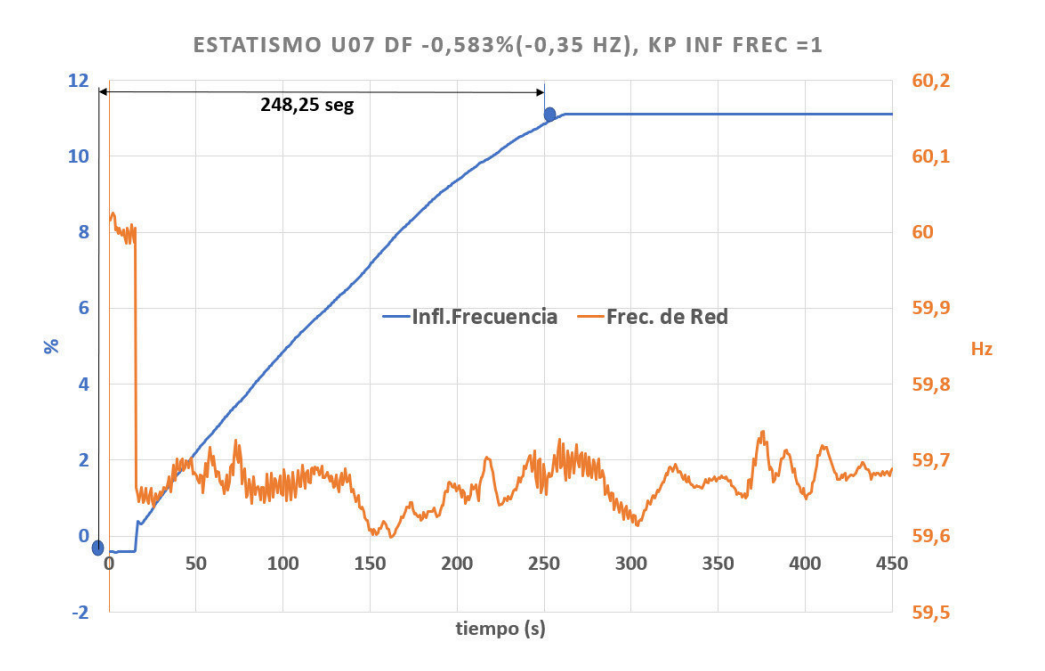

En la unidad 07, con fecha 2023-02-18, se realizó una prueba de estatismo, al finalizar el mantenimiento de 8000h, con los parámetros mostrados en la tabla 17 a continuación, aumentándose el parametro kp de influencia de la frecuencia a 8.

#### **Tabla 17**

*Parámetros prueba de esta琀椀smo U07‐2023*

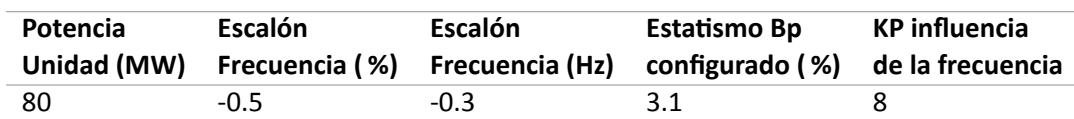

Luego de la prueba de estatismo en la unidad 07 en 2023, se recolectaron datos desde el regulador de velocidad, obtenidos des un archivo \*.csv (Comma Separated Values) o valores separa‐ dos por coma, para su análisis. Los datos graficados se pueden apreciar en la figura 38, se puede observar que la influencia de la frecuencia varía, cuando el regulador de velocidad recibe el escalón de frecuencia, actuando durante un tiempo de 42.9 segundos, hasta estabilizarse. Este tiempo se acerca a los requerimientos de regulación primaria de frecuencia, aun así es necesario un pequeño ajuste en la influencia de la frecuencia del regulador de velocidad.

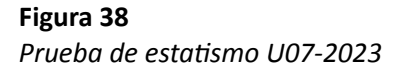

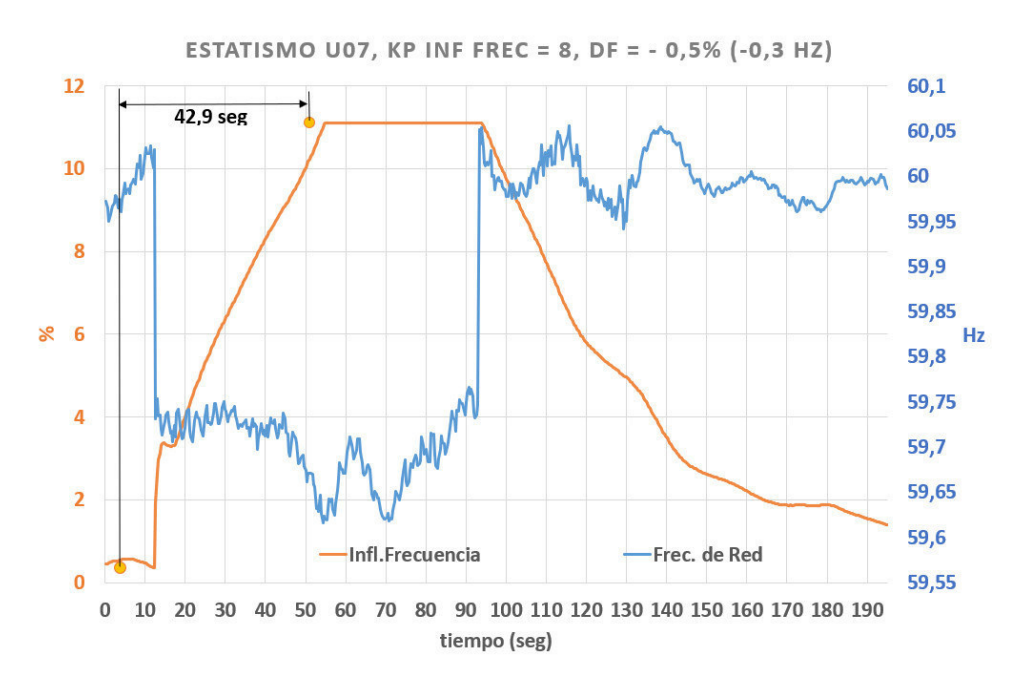

El error cuadrático medio (MSE, por sus siglas en inglés) es una de las métricas empleadas para evaluar la precisión de un modelo de pronóstico. Su cálculo consiste en primero calcular el error cuadrático y lo dividimos entre el número total de puntos, como se observa a continuación (10):

$$
\sum (real-pronostic) \frac{1}{n} \tag{10}
$$

Para la validación la simulación se procedió a analizar, mediante el error medio cuadrático, los datos de pruebas realizadas en campo versus simulaciones, con una variación de frecuencia hacia el regulador de velocidad de -0.5 % equivalente a -0.3 Hz. Se analizó la salida del bloque influencia de la frecuencia ( %), que determina la variación porcentual de potencia ante una variación porcentual de fre‐ cuencia. 39.

Figura 39 Respuesta a escalón -0.5 % (-0.3Hz), real - simulado

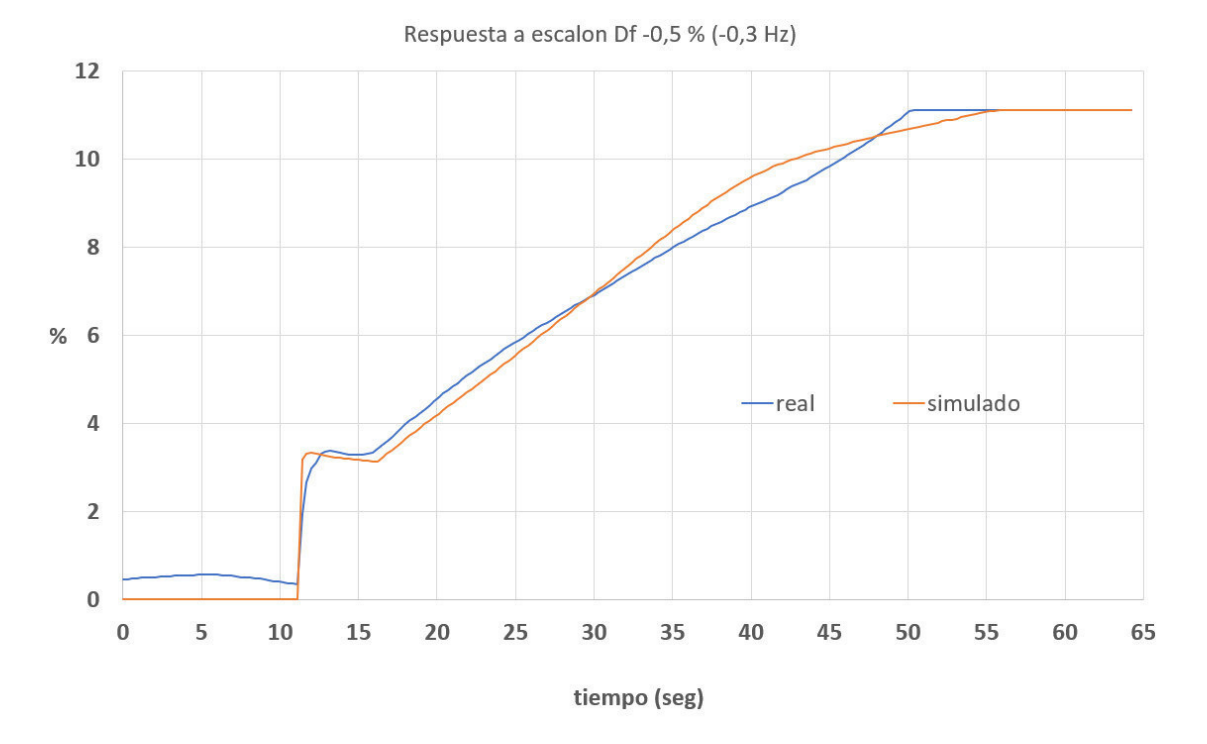

Se procedió a calcular el error medio cuadrático entre las 2 curvas, utilizando 10, con un resultado igual a 0,141. Este resultado nos indica que los puntos de las pruebas en campo se encuentran muy cerca de los puntos obtenidos en la modelación, además nos señala un excelente ajuste entre las pruebas de campo y las pruebas simuladas.

Como medida comprobatoria adicional se utilizó la herramienta informática Excel, con su herramienta para el análisis de datos: análisis de varianza de un factor ANOVA, para de esta manera verificar si las pruebas y las simulaciones son estadísticamente iguales, verificando la diferencia entre las medias de los datos. Se obtuvo un valor F de 0,0108 que es mucho menor que el Valor crítico de F de 3.863, lo que nos indica que nuestra hipótesis inicial de que los grupos de datos son estadísticamente iguales, se cumple.

### **CONCLUSIONES**

- 1. En el desarrollo del proyecto, en primer lugar, se analizaron los fundamentos teóricos de los sistemas de control, los controles PID, modelado de sistemas y gobernadores de velocidad de unidades de generación.
- 2. Basados en los fundamentos teóricos estudiados al inicio del proyecto, se desarrolló un modelo de control de los reguladores de velocidad Voith Hycon GC443R de las unidades de generación de la central Paute Molino, este modelo ha sido desarrollado tomando como referencia estándar, manuales de operación y funcionamiento del regulador.
- 3. Utilizando el software de código abierto OpenModelica, se ha diagramado y programado el modelo desarrollado y se han realizado simulaciones del regulador de velocidad,
- 4. Se alcanzó el objetivo principal de la investigación al realizar la validación mediante la comparación con pruebas en campo, para lo cual se calculó error medio cuadrático satisfactorio entre datos de pruebas en campo y simulaciones.

#### **RECOMENDACIONES**

OpenModelica es una herramienta de modelado, simulación y optimización de sistemas dinámicos que es ampliamente utilizada en el campo de la ingeniería y la investigación. Es una herramienta de código abierto que puede ser utilizada para modelar sistemas en una amplia variedad de disciplinas, como la ingeniería mecánica, la ingeniería eléctrica, la ingeniería química, la ingeniería de sistemas y mu‐ chos más. Es recomendable su uso, se debería considerar utilizar en instituciones de estudio como las universidades, como sí lo hacen en otros países.

Se puede mejorar la modelación, al realizar una simulación más completa, para mejo‐ rarlo se debería considerar la interconexión del generador al sistema eléctrico nacional interconectado, necesitándose para esto un mayor número de componentes a simular , y ahondar conocimiento en de distribución eléctrica, líneas de transmisión, etc.

Para perfeccionar la simulación se puede considerar el usop de librerías desarrolladas específicas para centrales hidroeléctricas, como es el caso de Open HPL.

### **BIBLIOGRAFÍA**

Abad Apuango, D. A. (2017). *Evaluación del desempeño de los controladores pid aplicados al control de velocidad y tensión del grupo turbina‐generador de la central hidroeléctrica alazán de 6.23 mw y* elaboración de una propuesta de mejoramiento basada en el diseño de un controlador predictivo *basado en modelo* (Tesis de Master no publicada).

Alfaro, V. M. (2014). Modelado, simulación y optimización con modelica.

- CELEC-EP. (2020). *Central hidroeléctrica paute molino cumple 37 años de operación continua 21-mayo-2020.* Descargado 06 AGOSTO 2022, de https://www.celec.gob.ec/electroguayas/index .php/sala-de-prensa/noticias/208-central-hidroelectrica-paute-molino-cumple -37-anos-de-operacion-continua-21-mayo-2020
- Guzmán Vieira, C. C. (2015). Modelamiento de los reguladores de velocidad, tensión y pss para las plantas de generación eléctrica con turbina francis.
- IAGUA. (2010, Oct). *¿qué es y cómo funciona una central hidroeléctrica?* Descargado 08 AGOS‐ TO 2022, de https://www.iagua.es/respuestas/que-es-y-como-funciona-central -hidroelectrica
- IEEE. (2011). *Ieee guide for the application of turbine governing systems for hydroelectric generating units.* https://standards.ieee.org/ieee/1207/4781/.

Inecel‐AB. (s.f.). *Manual técnico fase ab.*

Inecel‐C. (1997). *Central hidroeléctrica paute curso de operacion.*

OpenModelica. (s.f.). *Bienvenido a openmodelica ‐ openmodelica.* https://www.openmodelica.org/. ((Accessed on 08/12/2022))

Power, E. G. (2020, Sep). *Central hidroeléctrica.* Descargado 08 AGOSTO 2022, de https:// www.enelgreenpower.com/es/learning-hub/energias-renovables/energia -hidroelectrica/central-hidroelectrica

- Riascos, F., y Cepeda, J. (2021). Modelación matemática de los sistemas de control de velocidad de unidades de la central hidroeléctrica coca codo sinclair. *Revista Técnica.energía"*, *18*(1), 59–71.
- Riascos Barrazueta, F. D. (2020). *Modelación matemá琀椀ca de los sistemas de control de velocidad de unidades de la central hidroeléctrica coca codo sinclair* (B.S. thesis). Quito, 2020.

Rivera Prieto, F. A., Bonilla Merino, D. S., y cols. (2019). *Modelación, simulación y validación de sistemas*

*de control de generadores del sni empleando openmodelica. caso de estudio: Central hidroeléctrica baba* (B.S. thesis). Espol.

*Teoría de control: diseño electrónico*. (2000).

- Vaglio, D. (2010). *Determinación del lazo de regulación de velocidad de la planta hidroeléctrica "la joya".* https://repositoriotec.tec.ac.cr/handle/2238/632. ((Accessed on 06/23/2023))
- Vargas, W., Chamba, S., De La Torre, A., y Echeverría, D. (2022). Protocolo de pruebas y validación de reguladores de velocidad-aplicación práctica en la central hidroeléctrica delsitanisagua. *Revista Técnica.energía"*, *19*(1), 22–33.

Voith. (2015). *Manual de operación y mantenimiento del regulador de velocidad digital hycon gc 443r.*

#### **ANEXOS**

# **ANEXO 1. VARIACIONES DE FRECUENCIA** ∆**f EN REGULADOR DE VELOCIDAD U04 CON DIFERENTES GA‐ NANCIAS PROPORCIONALES INFLUENCIA DE LA FRECUENCIA KP.**

## **Figura 40** *U04,* ∆*f = ‐0.35 hz, Kp = 2*

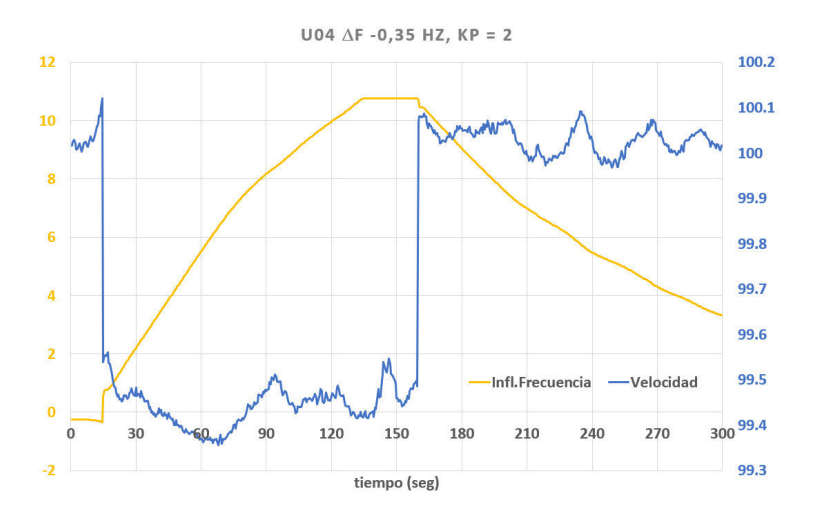

**Figura 41** *U04,* ∆*f = ‐0.35 hz, Kp =4*

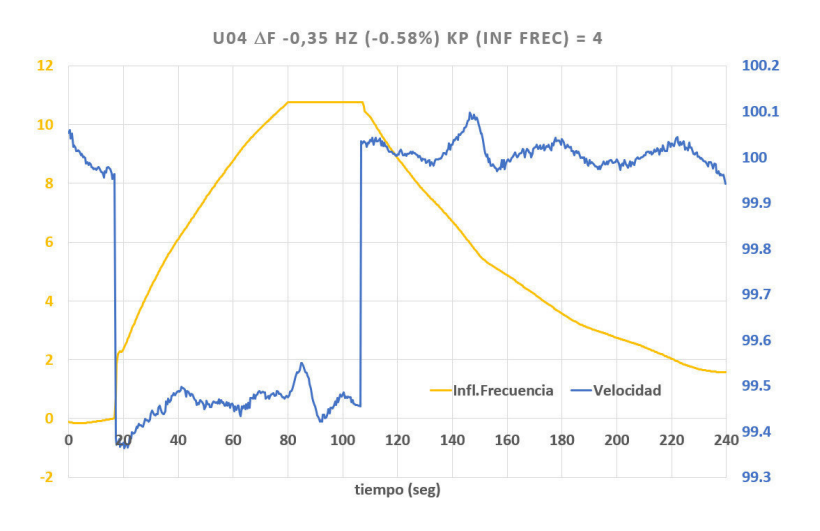

**Figura 42** *Esta琀椀smo U04,* ∆*f = ‐0.35 hz, Kp inf frec =6*

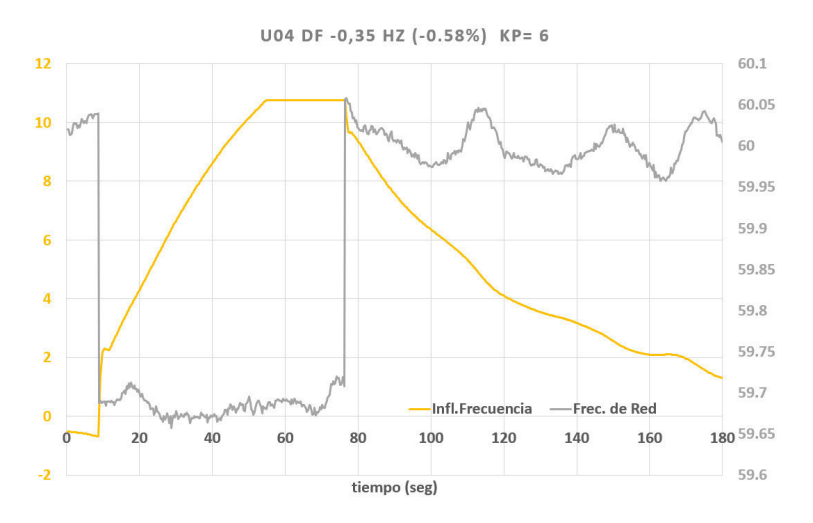

**Figura 43** *Esta琀椀smo U04,* ∆*f = ‐0.35 hz, Kp inf frec =8*

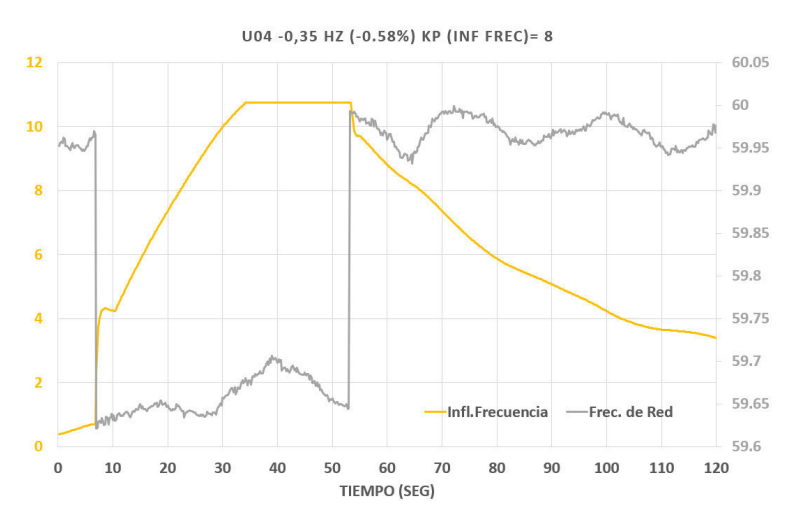

Figura 44 Estatismo U04,  $\Delta f$  = 0.35 hz, Kp inf frec =8

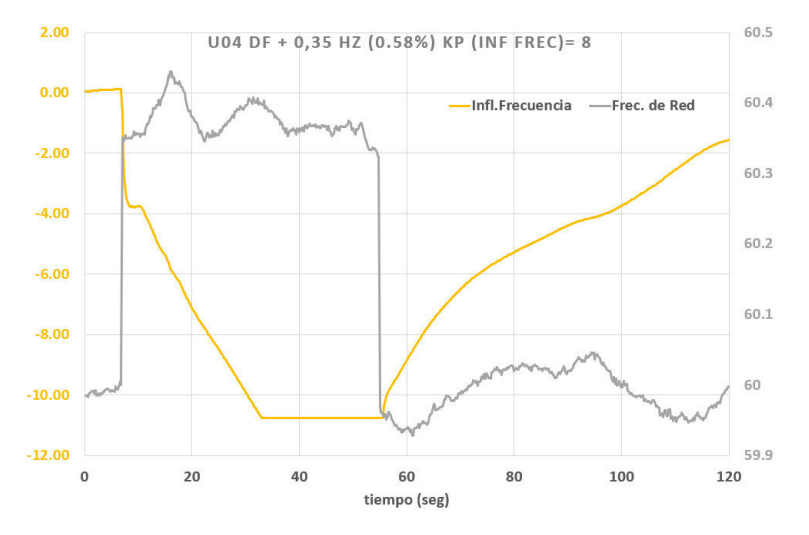

## ANEXO 2. EVALUACIÓN DE LA PROPUESTA.

## Tabla 18

Evaluación Magíster Freddy Eduardo Calle Jara.

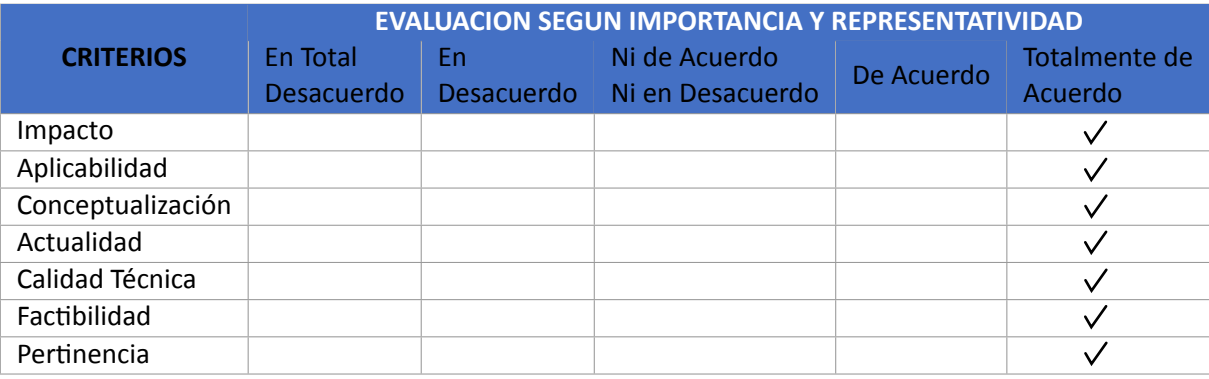

55

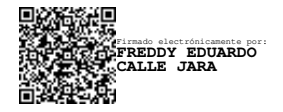

**FIRMA** 

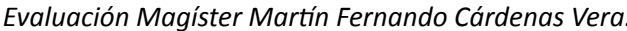

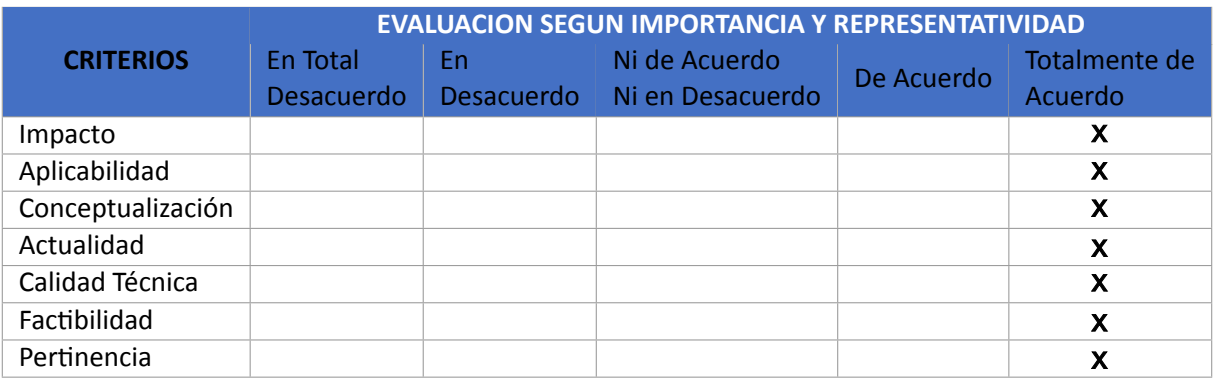

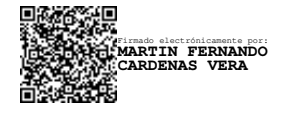

**FIRMA** 

Evaluación Magíster Milton Fabian Mosquer

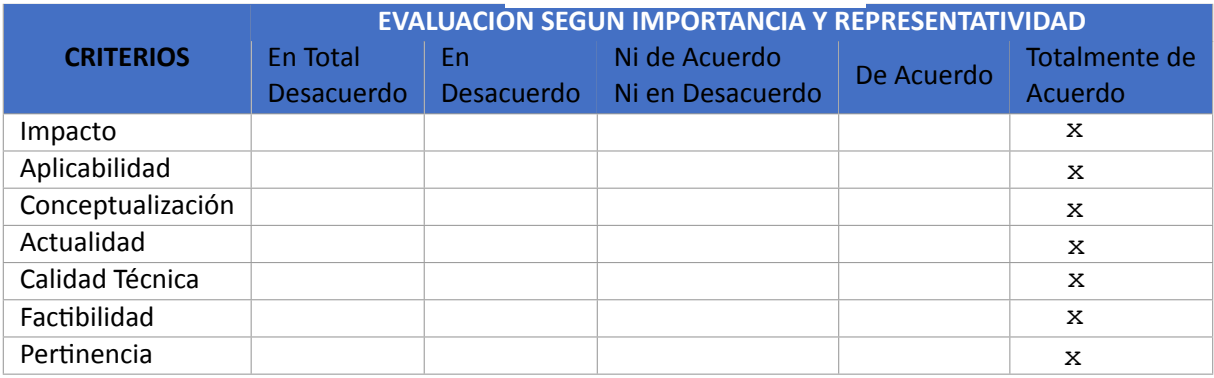

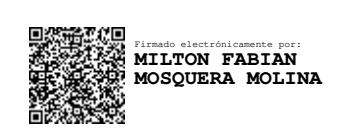

**FIRMA** 

### **ANEXO 3. LÍNEAS DE PROGRAMACIÓN DE SIMULACIÓN.**

#### **Figura 45**

*Líneas de programación Lazo control velocidad*

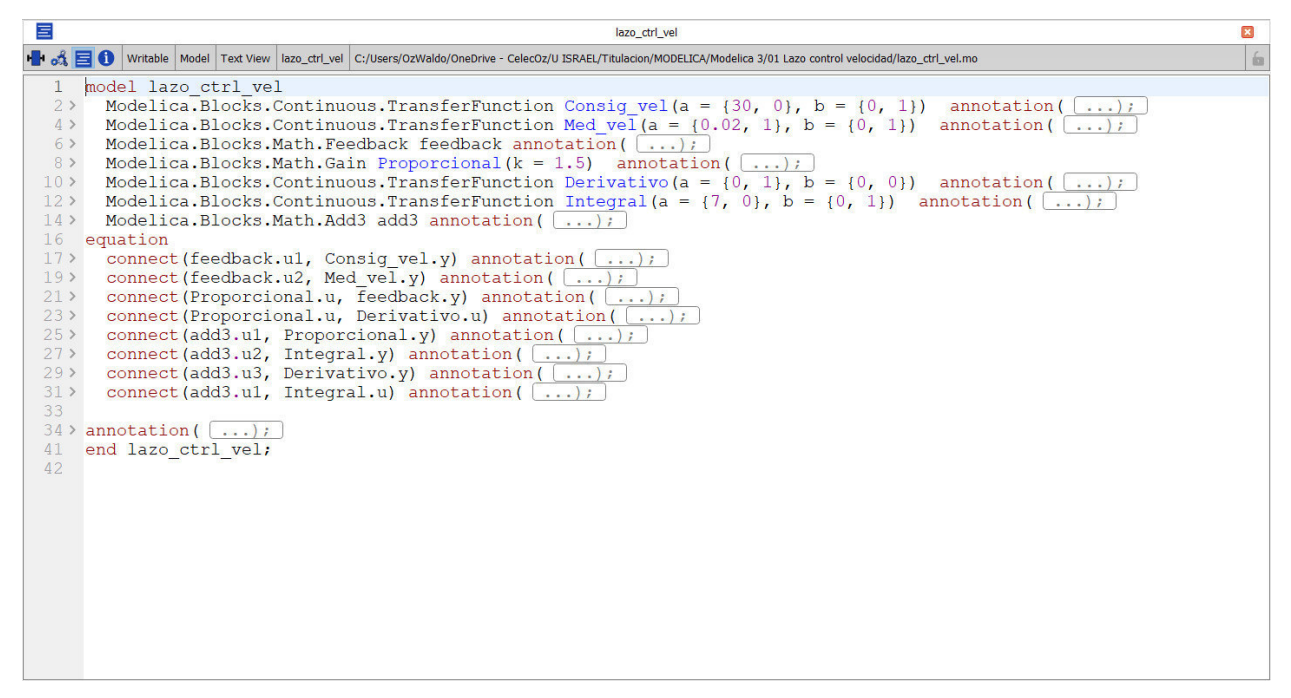

Fuente: Autor

### **Figura 46**

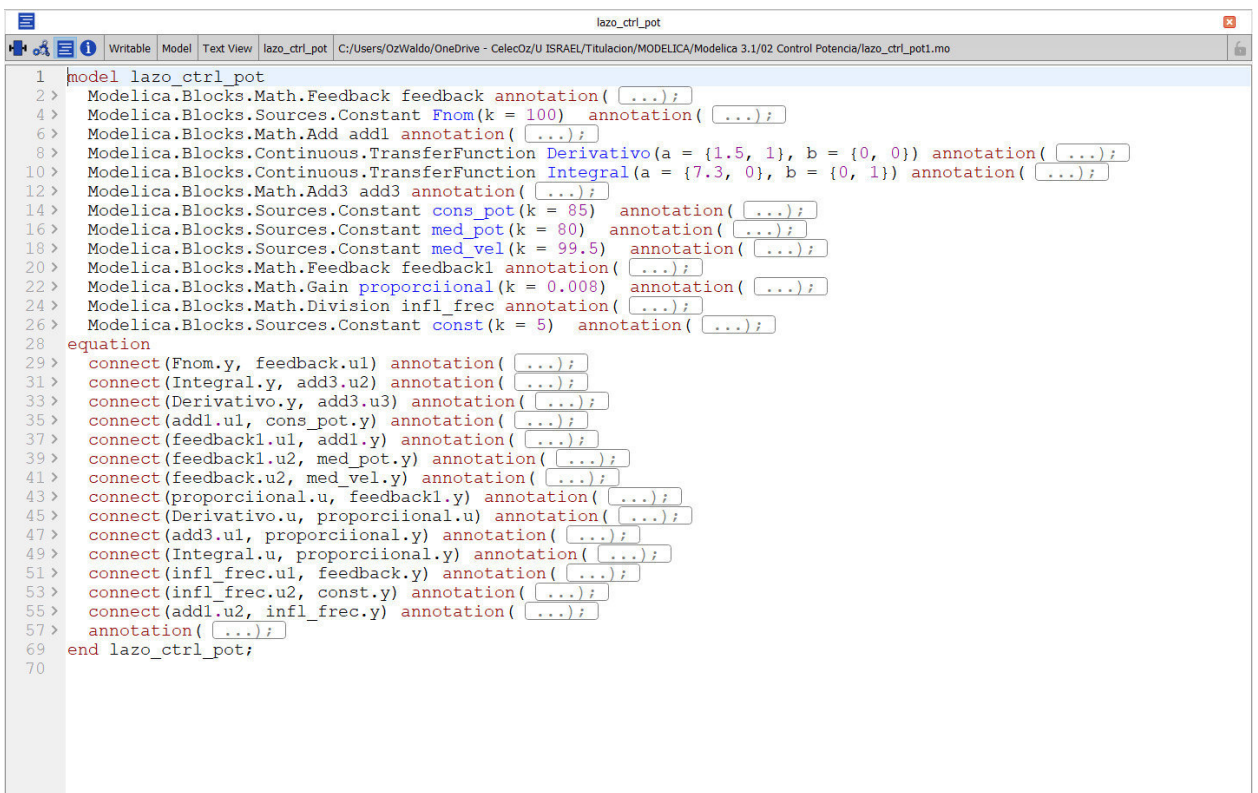

### *Líneas de programación Lazo control potencia*

Fuente: Autor

## **Figura 47**

Líneas de programación Lazo control flujo

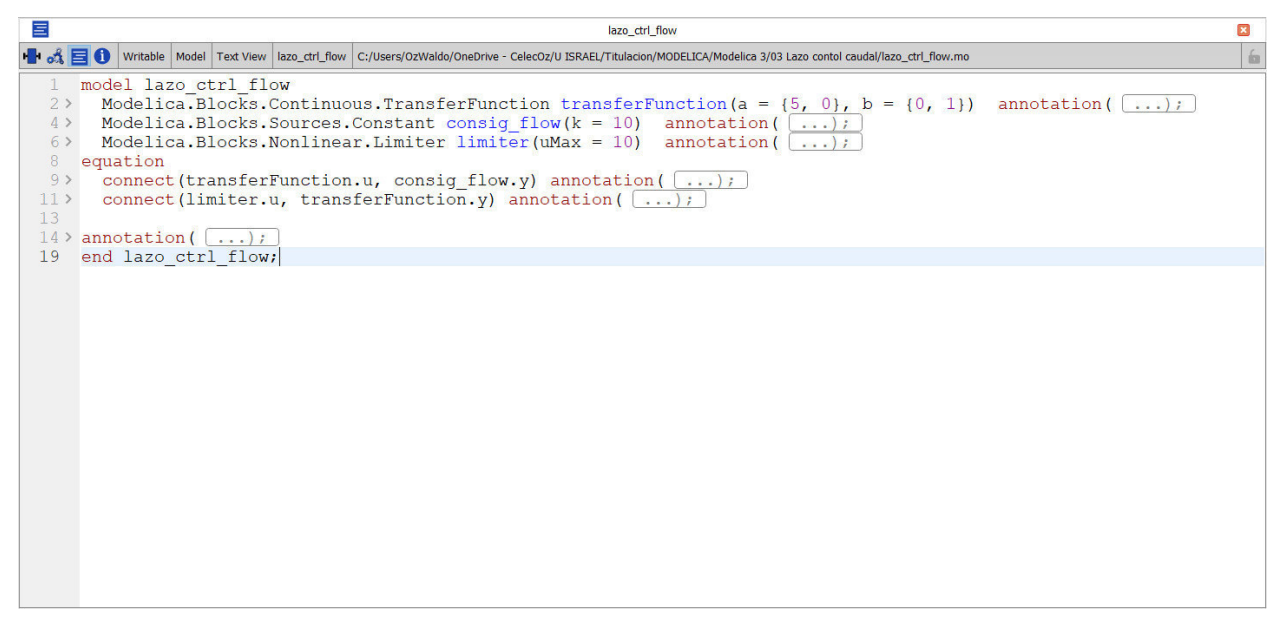

Fuente: Autor

### **Figura 48**

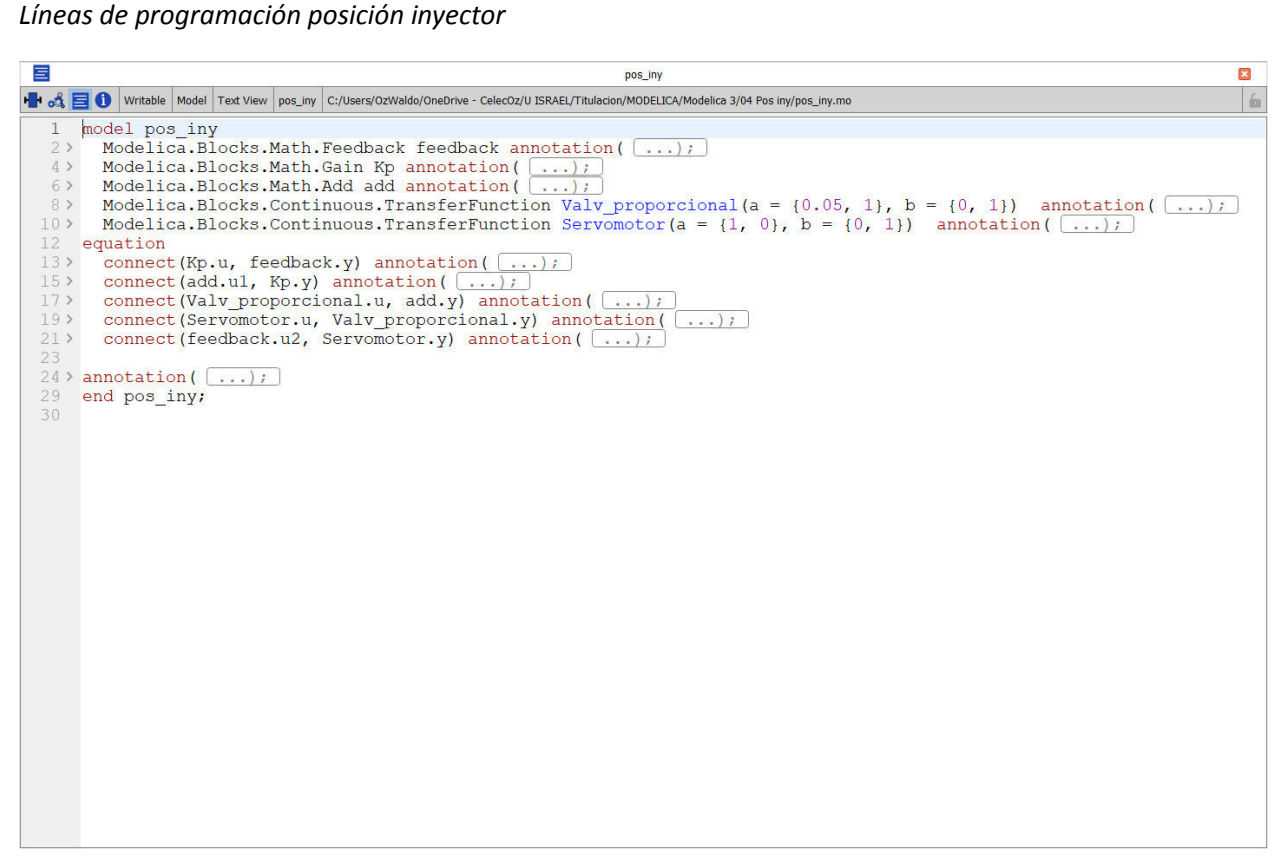

Fuente: Autor

## **ANEXO 4. ANÁLISIS DE VARIANZA (ANOVA) ENTRE PRUEBAS DE CAMPO Y SIMULACIÓN**

## **Tabla 21**

*Análisis de varianza de un factor*

Análisis de varianza de un factor

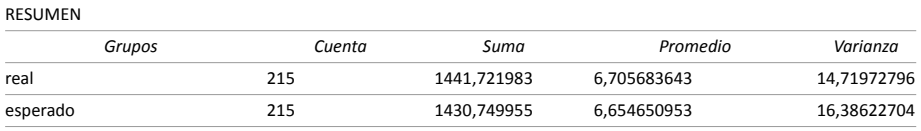

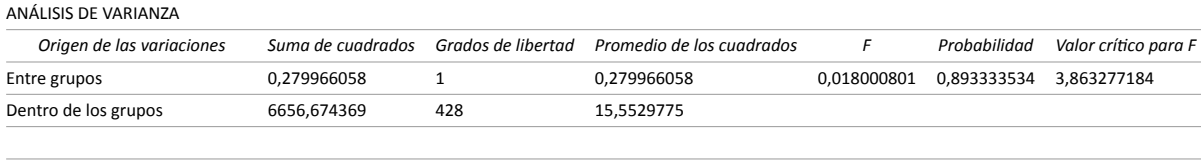

Total 6656,954335 429